aboratoire d'Enseignement et de Recherche sur le Traitement de l'Information Médicale

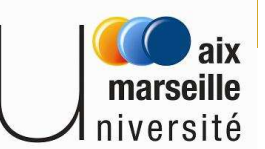

# Méthodes Statistiques Appliquées à la l'analyse de Données Spatiales

Jean Gaudart

*Laboratoire d'Enseignement et de Recherche sur le Traitement de l'Information Médicale*

jean.gaudart@univmed.fr

Faculté de MédecineUniversité de la Méditerranée

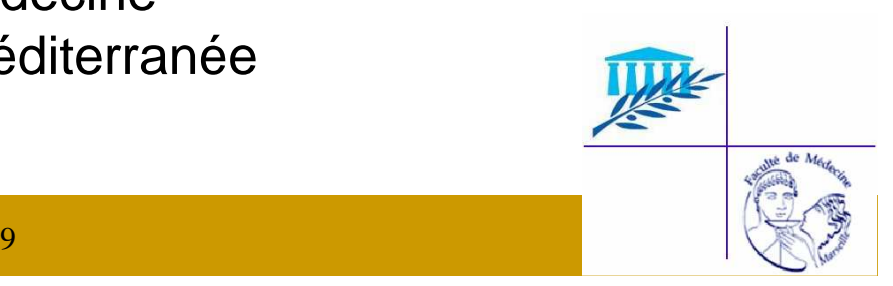

# plan

### 1. Introduction

- 1.1 Données spatiales ?
- 1.2 Nombreuses méthodes
- 2. Recherche d'agrégats
	- 2.1 Exemple: John Snow
		- 2.2 Classification des méthodes
	- 2.3 Hypothèse
- 3. Méthodes globales
	- 3.1 Moran
	- 3.2 Tango
	- 3.3 Poids et distances
- 4. Méthodes locales
	- 4.1 LISA
	- 4.2 Satscan

**Introduction**AgrégatsMéthodes Globa Méthodes locales

#### **Spatial?**Méthodes

1. Introduction

- $\bullet$  **Données spatiales?**
	- coordonnées géographiques
		- relations entre variables : auto-corrélations spatiales
		- fonction de la « distance »
	- problèmes:
		- relation spatiale d'un phénomène uniquement due à une variable spatialiséeex. VIH et conditions socio-économiques
		- échelle spatiale
		- hétérogénéité de population
		- relation temporelle
			- ex. grippe
		- Données agrégées <sup>⇒</sup> études écologiques

#### **Introduction**AgrégatsMéthodes Globa Méthodes localesSpatial?**Méthodes**

- • **Nombreuses méthodes selon :**
	- – Types de données, distributions particulières
		- variable continue (ex. NDVI)
		- nombre de cas (ex. nb de cas de VIH)
	- – Types de problématiques
		- construction de cartes
		- interpolation (« krigeage »)
		- recherche de tendances spatiales
			- ex. axe cancer N S en France

- •recherche d'agrégats
- – Types d'hypothèses
	- distribution de la population
	- distribution des cas (uniforme, poisson, binomial etc)
	- cofacteurs

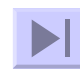

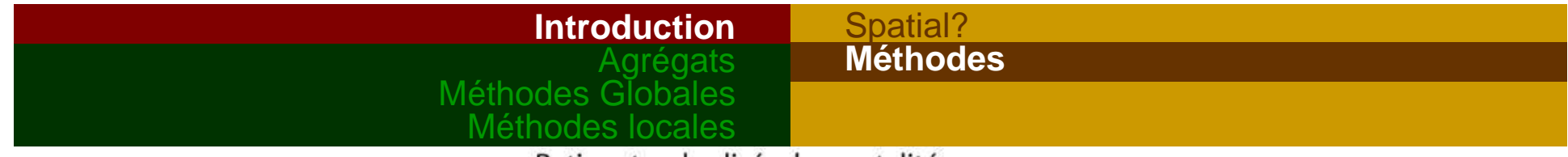

Ratios standardisés de mortalité par cancers des hommes à l'échelle des zones d'emploi en France métropolitaine

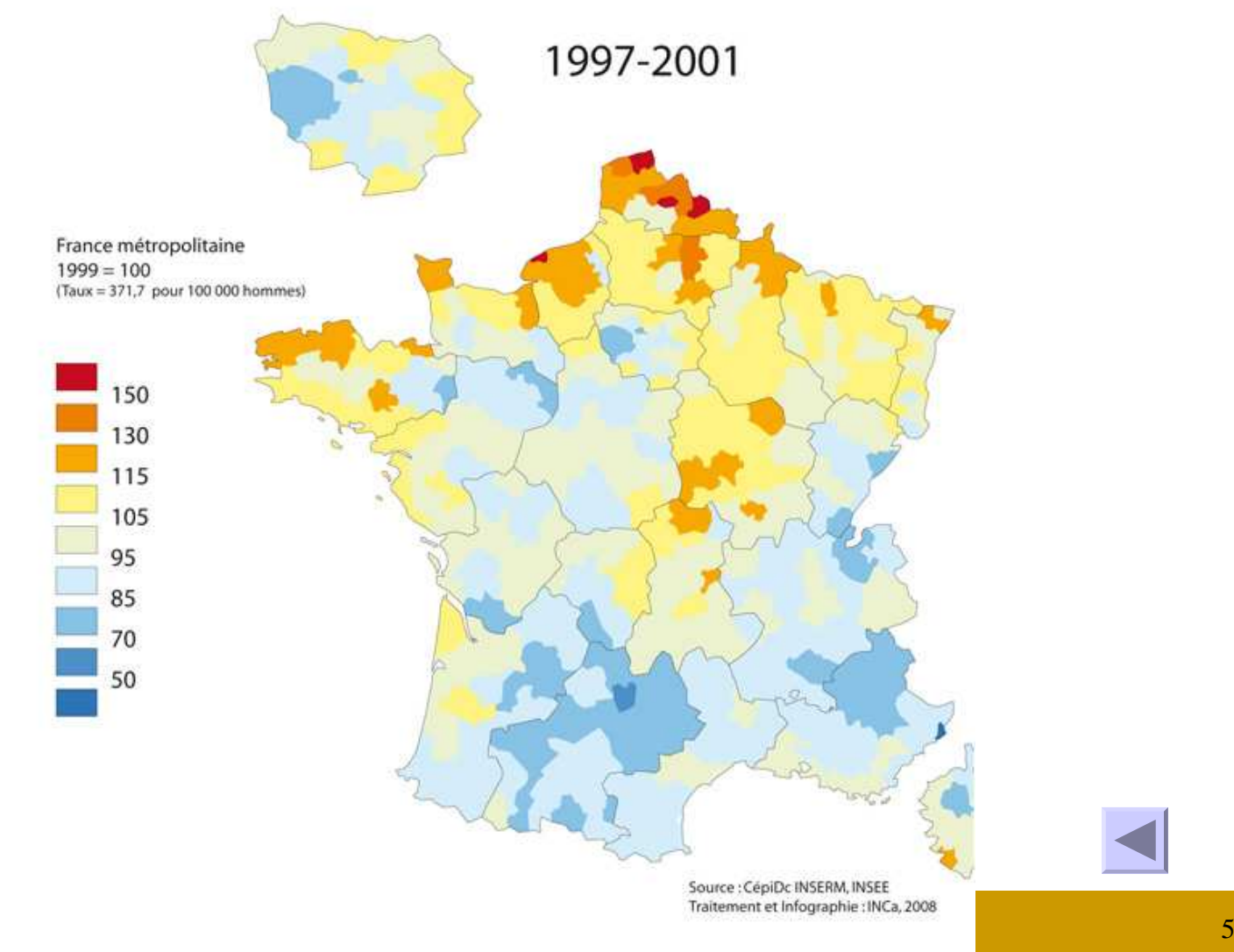

# Méthodes locales2. Recherche d'agrégats - Clusters

**Exemple**

 ClassificationHypothèse

**2.1 Exemple historique: John Snow**

Introduction**Agrégats**

Méthodes Globales

Anesthésiste anglais (1813-1858)

Épidémiologie du choléra (1854) :

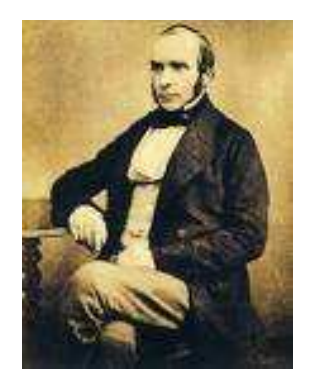

Constatation : « à élévation égale, certains quartiers de Londres ont des taux d'incidence très différents »

### Introduction **Agrégats**Méthodes Globales

### **Exemple** Classification

Hypothèse

Méthodes locales

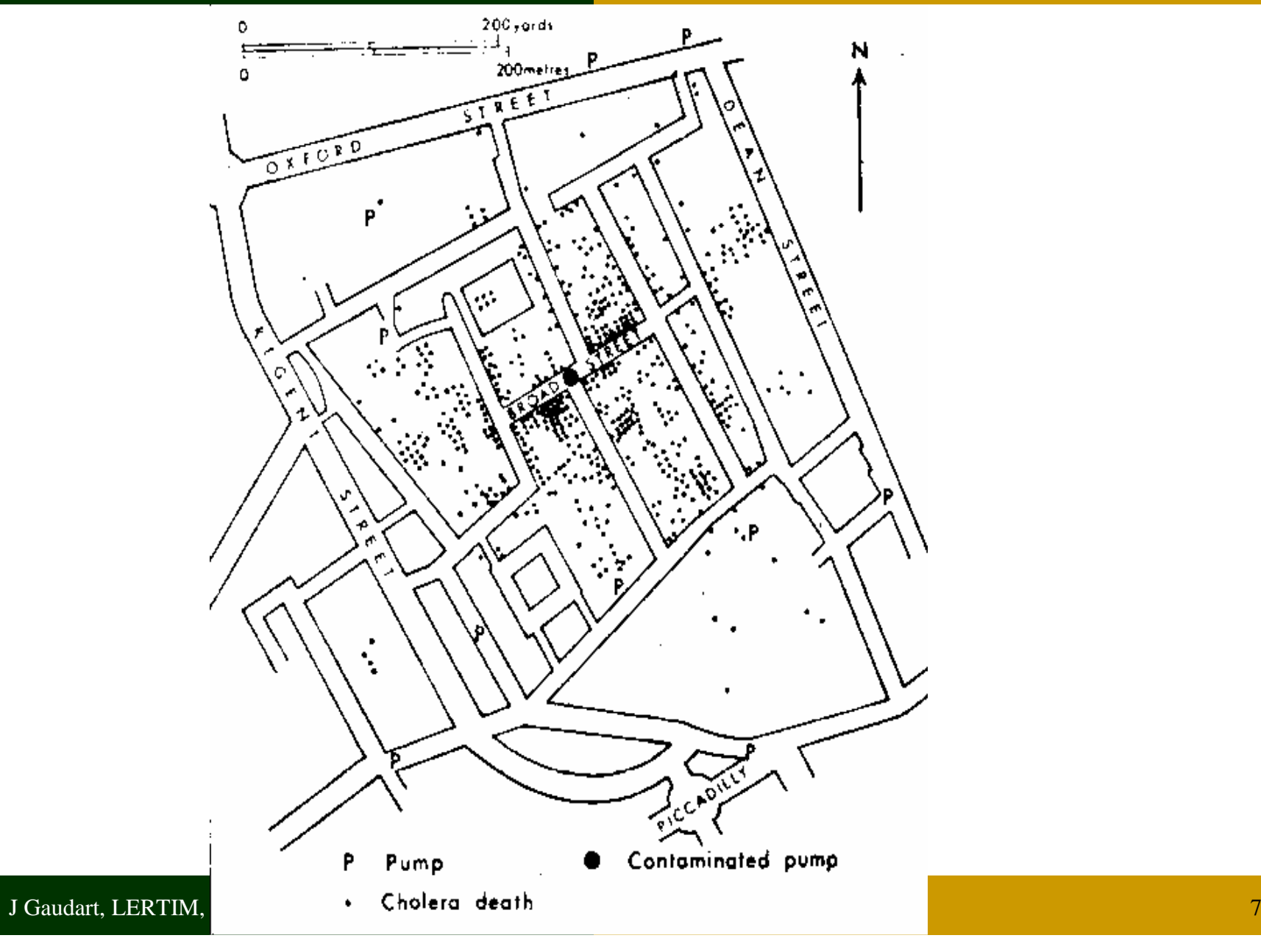

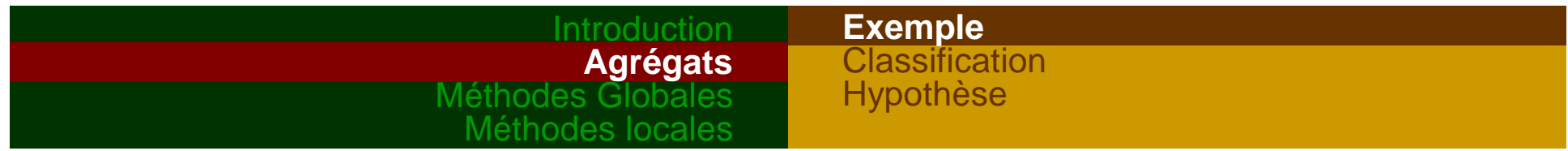

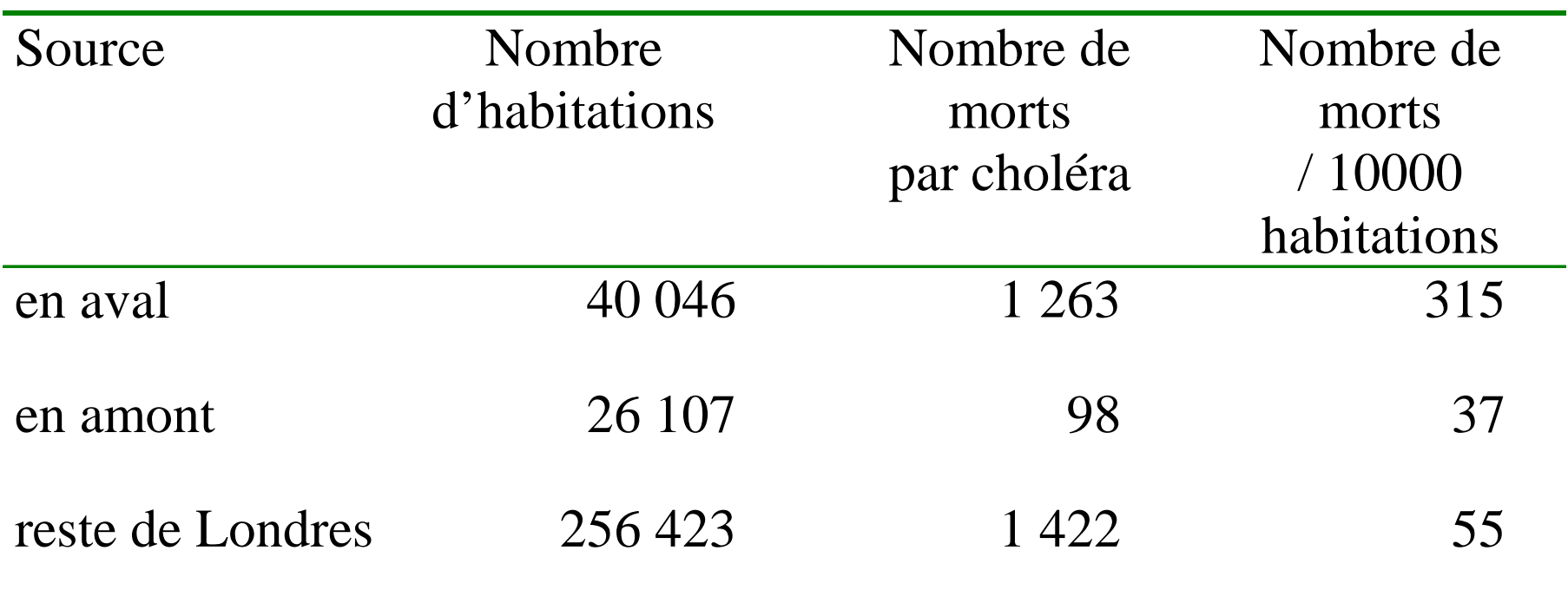

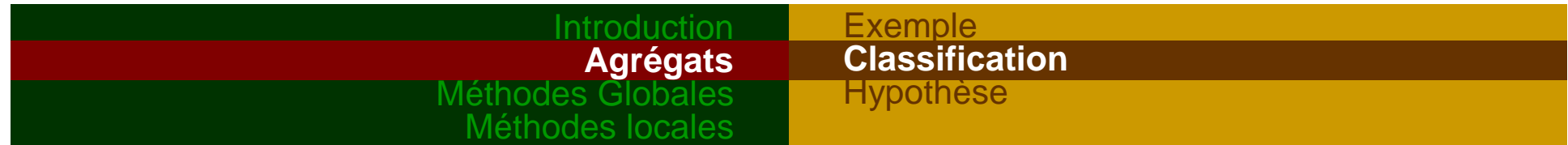

# **2.2 Classification**

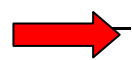

 autour d'un facteur de risque identifié, géo-localiséex. centrales nucléaires / leucémies

Méthodes générales

recherche d'agrégats sans facteur de risque géo-localisé

- Globales « clustering »
- Locales

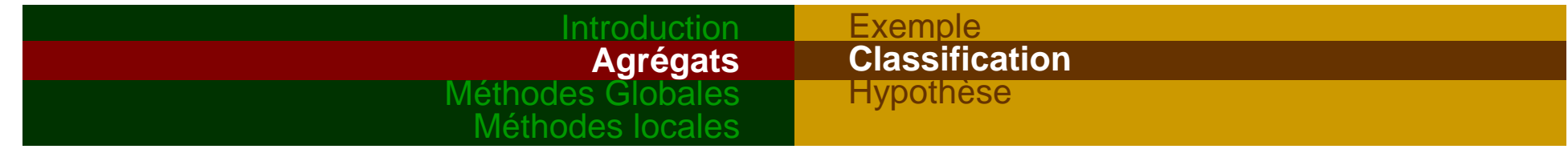

# $\rightarrow$  Détection globale

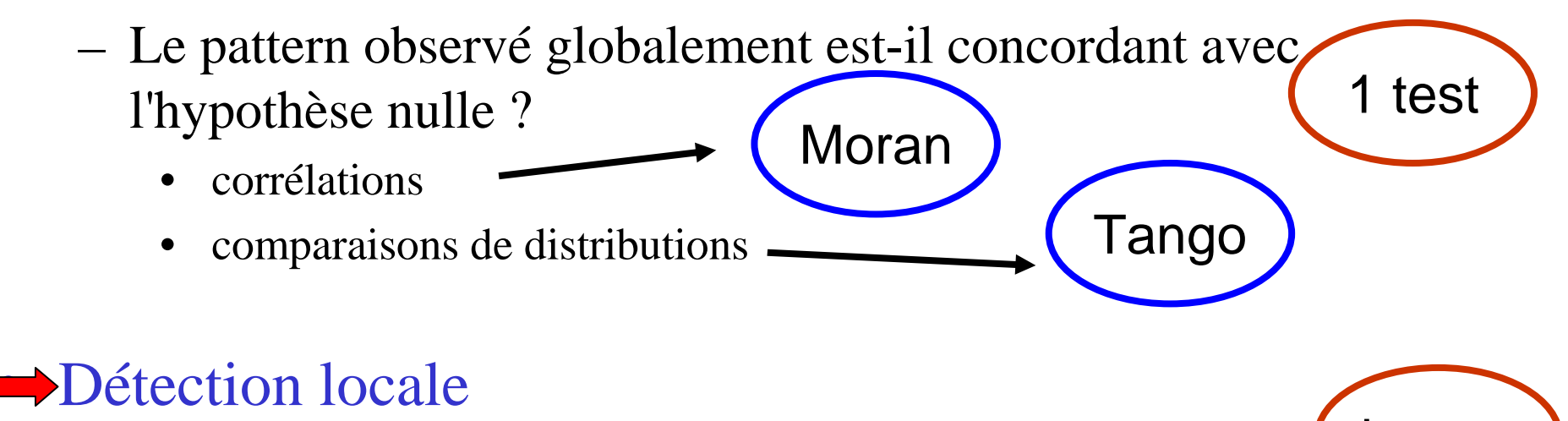

Y a-t-il localement un excès de cas ?

 $\bullet$  corrélations (voisinage)•comparaisons de groupes de proximités k tests

LISA

**Satscan** 

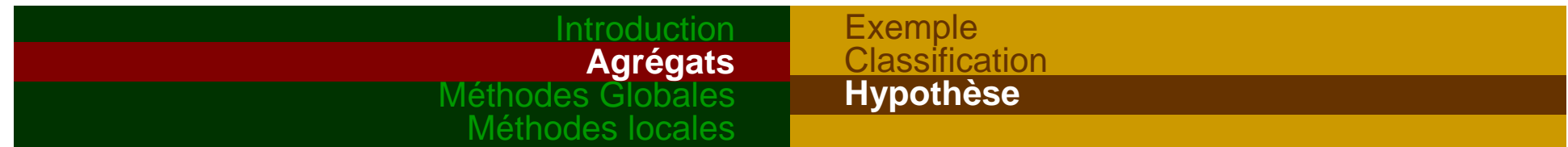

# **2.3 Hypothèse**

3 questions possibles :

Les distributions des cas de chaque zone sont-elles indépendantes?

–Quelles sont ces distributions ?

Le risque est-il constant sur l'ensemble de la zone géographique?

Hypothèses nulles possibles:

–Distribution des cas Uniforme sur le plan

*Complete Spatial Randomness*

–Distribution de Poisson hétérogène

*Constant Risk Hypothesis*

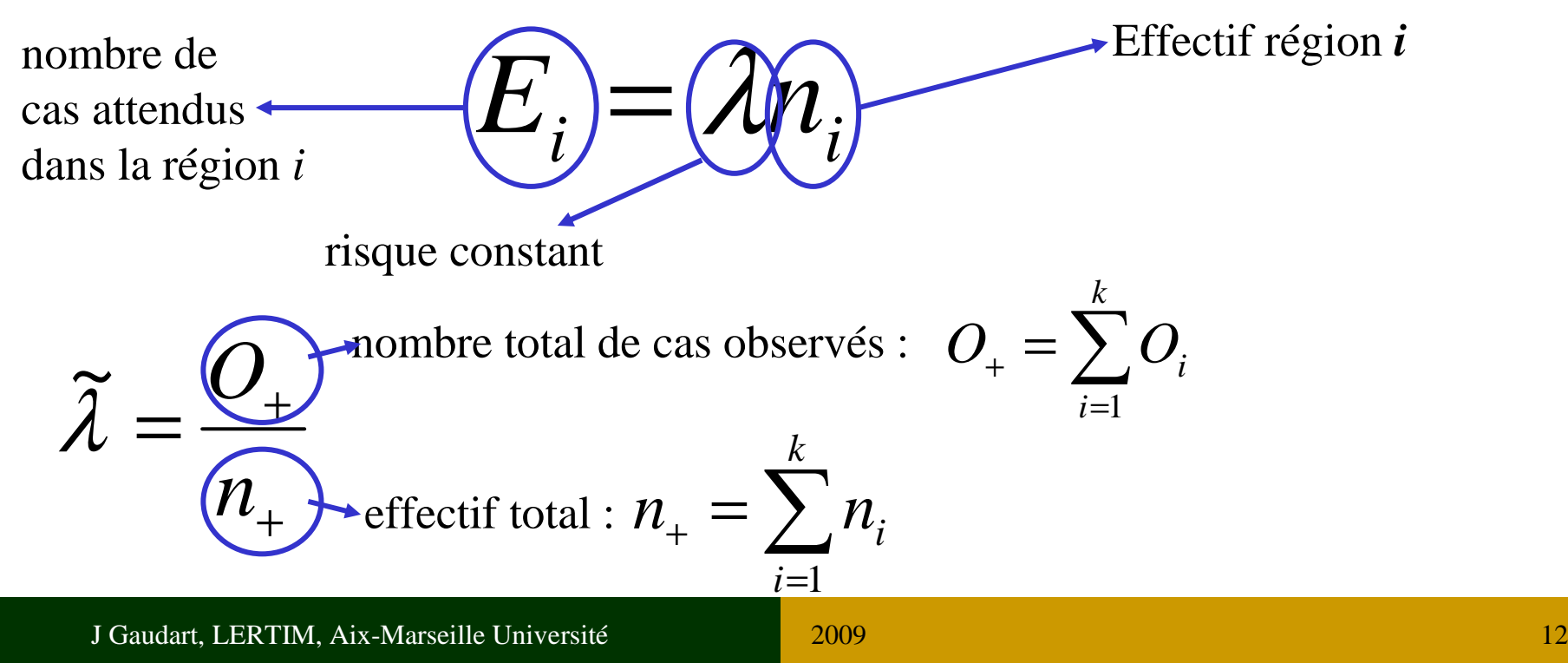

### IntroductionAgrégats **Méthodes Globales**Méthodes locales

3. Méthodes Globales**3.1 Coefficient de Moran (1917-1988)**• Coefficient de corrélation • Pondéré par les distances• **Similarités** entre régions: écart à la moyenne de la région *i*⇔ écart à la moyenne de la région *<sup>j</sup> Kn*

 $\left(Y_i \overline{X} \overline{X} \overline{X} \overline{Y}_j \overline{Y}_j \overline{Y}_j \right)$  $\sum \overline{X} \overline{Y}_i^2 \sum \overline{X} \overline{Y}_i^2 -$ ∑=+ $K \times \sum_{i,j} \underbrace{W_{ij}^N Y_i}_{i} \times \underbrace{X \times \underbrace{W_{ij}^N Y_j}_{i-1} \times \underbrace{W \times \overline{W}}_{i-1} Y_j}_{i-1}$ *iii j ij i j w* $\mathcal{Y}_i \rightarrow \mathcal{Y}_i \rightarrow \mathcal{Y}_i$ *K* $K \times \sum_{i}$  *W*  $Y_i$  *X*  $Y$  *N*  $Y_j$  *Y N Ir*12, $\bigoplus_{i\in I} Y_i \overline{X} \bigtriangledown_{i\in I} Y_i \overline{Y} \bigtriangledown_{i\in I} Y$  $\sum_{i} (X_i \sum_{i} X_i)^2 \sum_{i}$  $\sum_{i}^{2} \sum_{i}^{2} \sum_{i}^{2} (\sum_{i}^{2} - \overline{Y})^{2}$ ∑= $=\frac{\sum_{i,j}^{N} (N_{ij}^2) \sum_{i=1}^{n} A_{ij}^2 \sum_{i=1}^{n} (N_{ij}^2) \sum_{i=1}^{n} (N_{ij}^2 - N_{ij}^2)}{\sum_{i=1}^{n} (N_{ij}^2) \sum_{i=1}^{n} (N_{ij}^2) \sum_{i=1}^{n} (N_{ij}^2)}$ *ii* $\boldsymbol{u}_i$   $\boldsymbol{\tau}$   $\boldsymbol{v}_i$ *X* $X_i \sum_{i} X_i y_i^2 \sum_{i} X_i y_i^2 - Y$ *X <sup>X</sup> <sup>Y</sup> <sup>Y</sup>* 1212

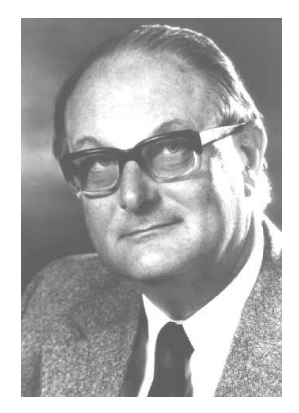

*Plus les zones i et j sont éloignées, moins le poids est important*

**Moran** TangoPoids

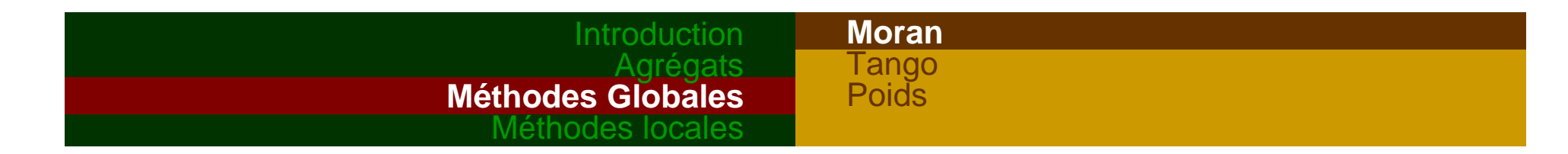

# • *Application*

Fichier de données: DATA1.xls*num* : numéros de l'unité spatiale *cas* : nombre de malades*<sup>n</sup>*: taille de la population à risque*<sup>x</sup>*, *y* : coordonnées*date* : date de l'étude

A transformer en .csv !!

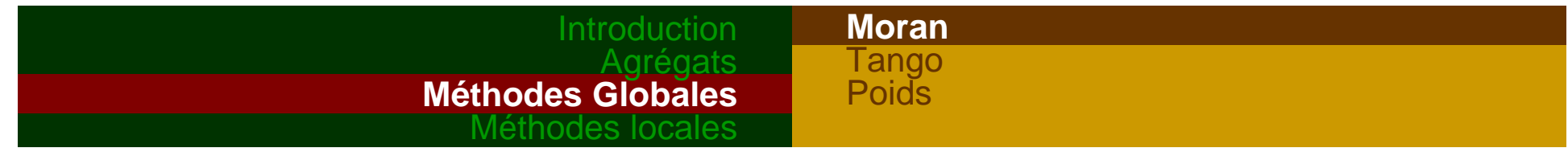

• *Application: préparation pour l'analyse*

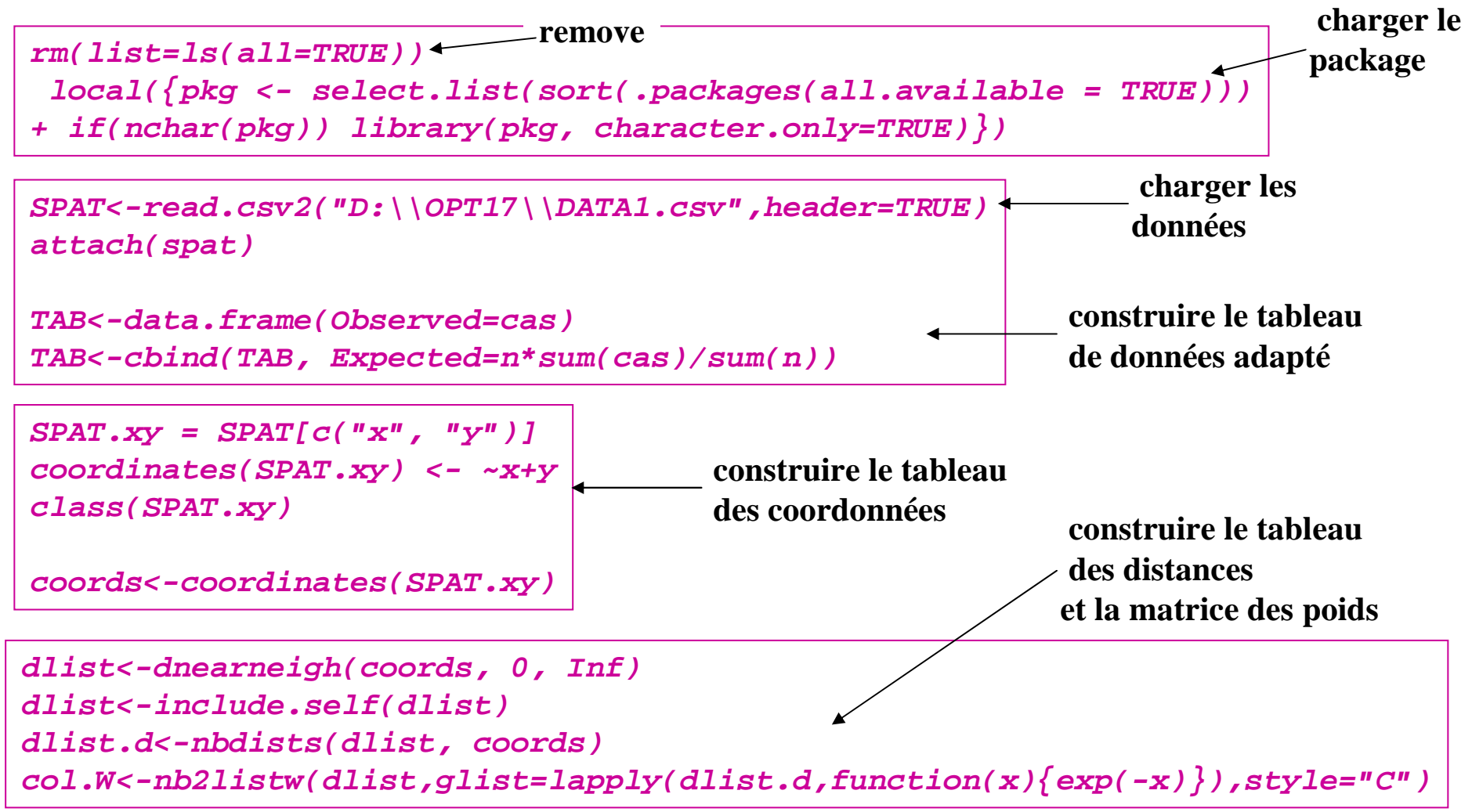

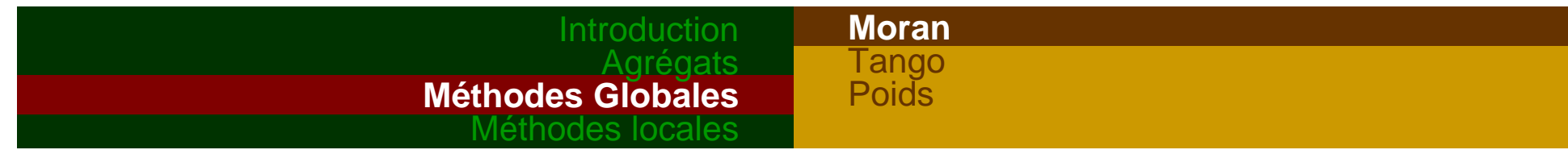

• *Application: estimation du coefficient de Moran*

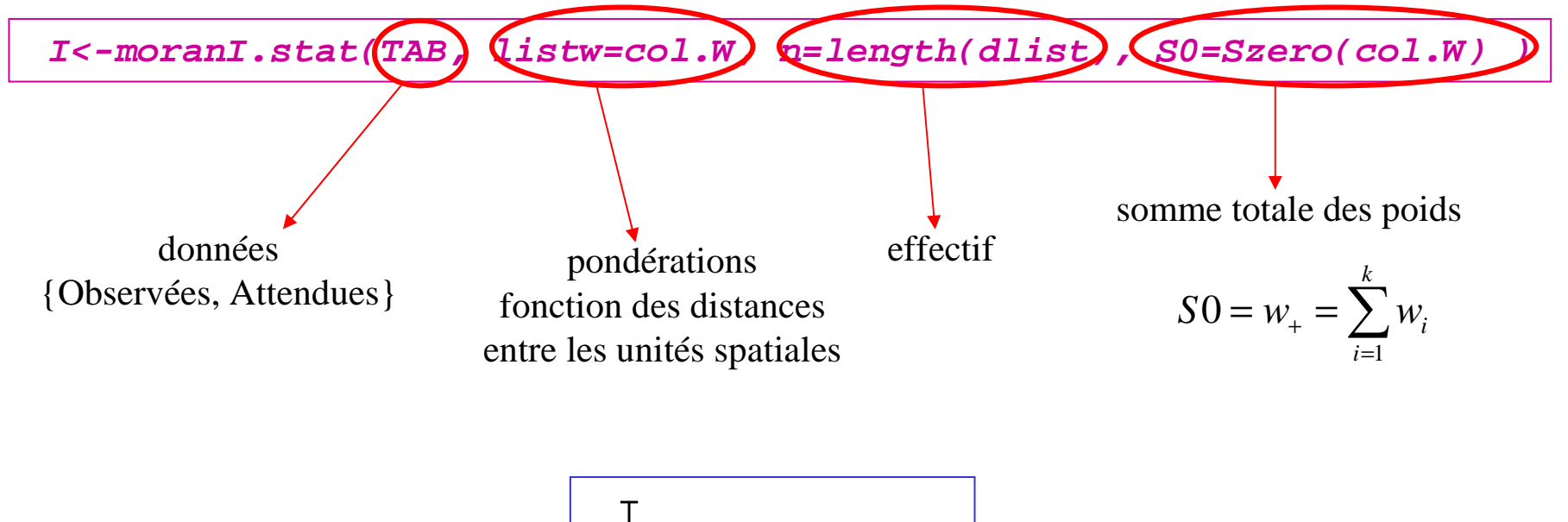

I $\lceil 1 \rceil$ 0.3441209

#### IntroductionAgrégats **Méthodes Globales**Méthodes locales**Moran** TangoPoids

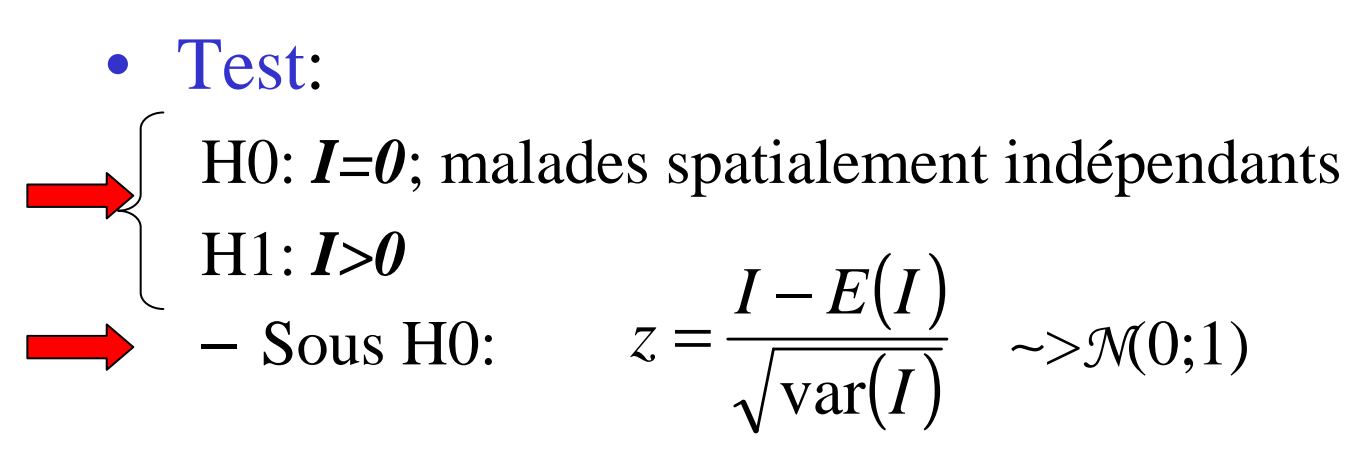

- and the state of the Condition : distribution des *<sup>Y</sup>* normale
	- insoutenable
	- unité statistique: région, avec k petit
	- and the state of the Loi de *<sup>I</sup>* inconnue <sup>⇒</sup> Monte-Carlo ou Bootstrap

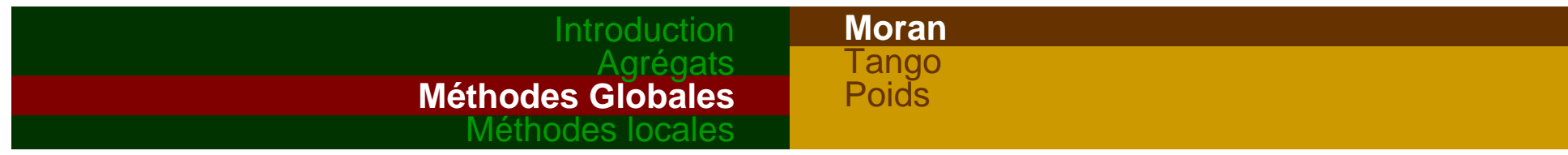

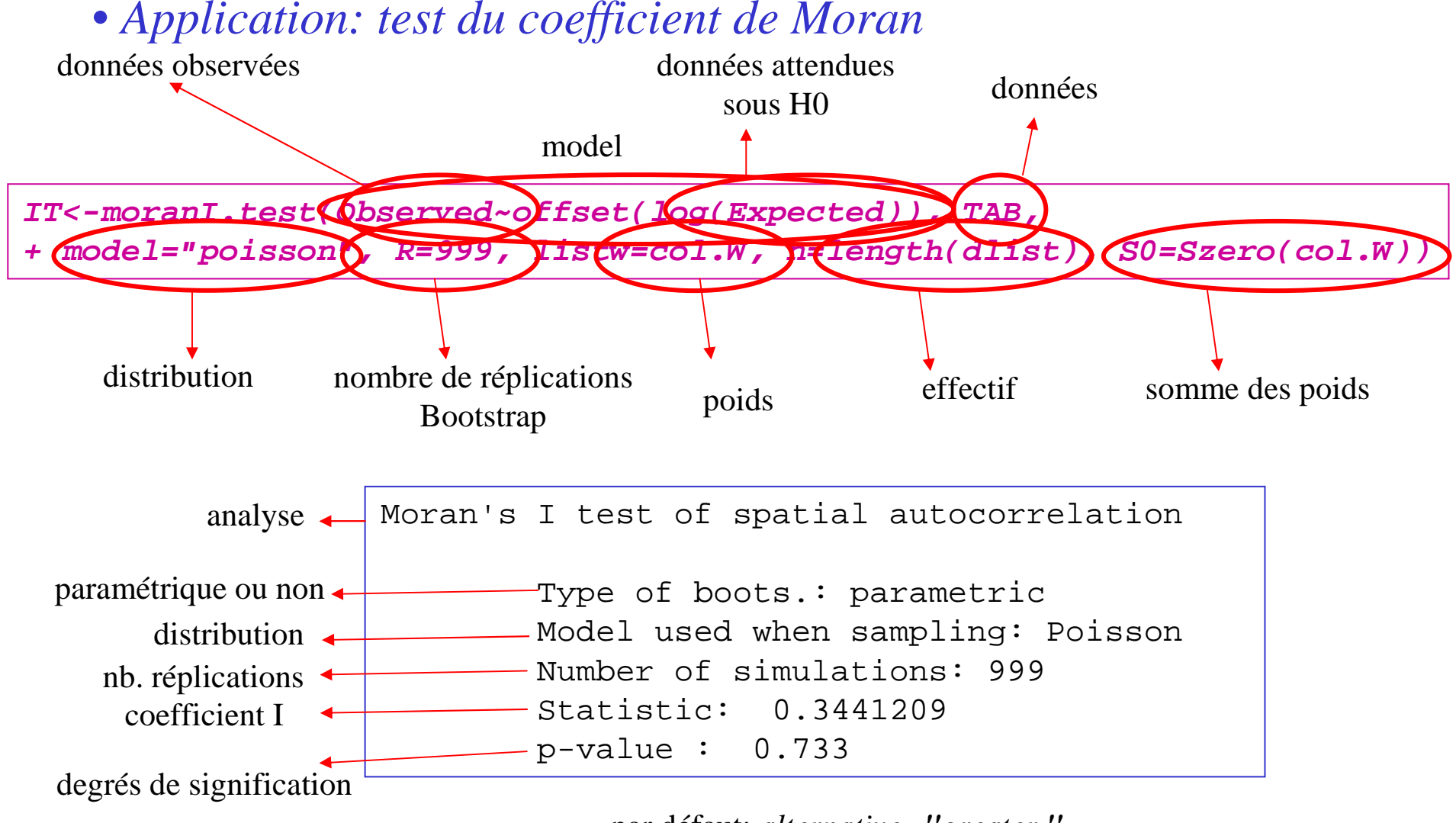

par défaut: *alternative="greater "*

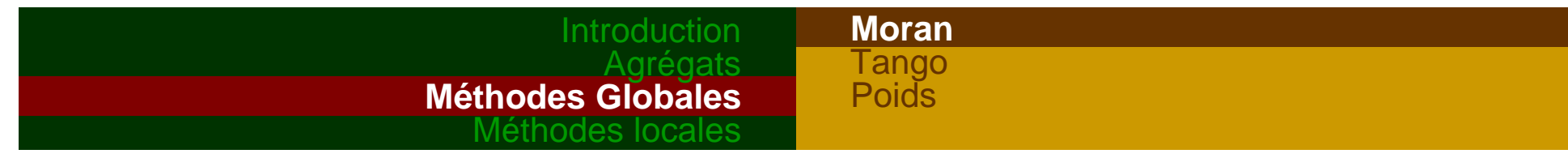

### • *Application: test du coefficient de Moran (suite)*

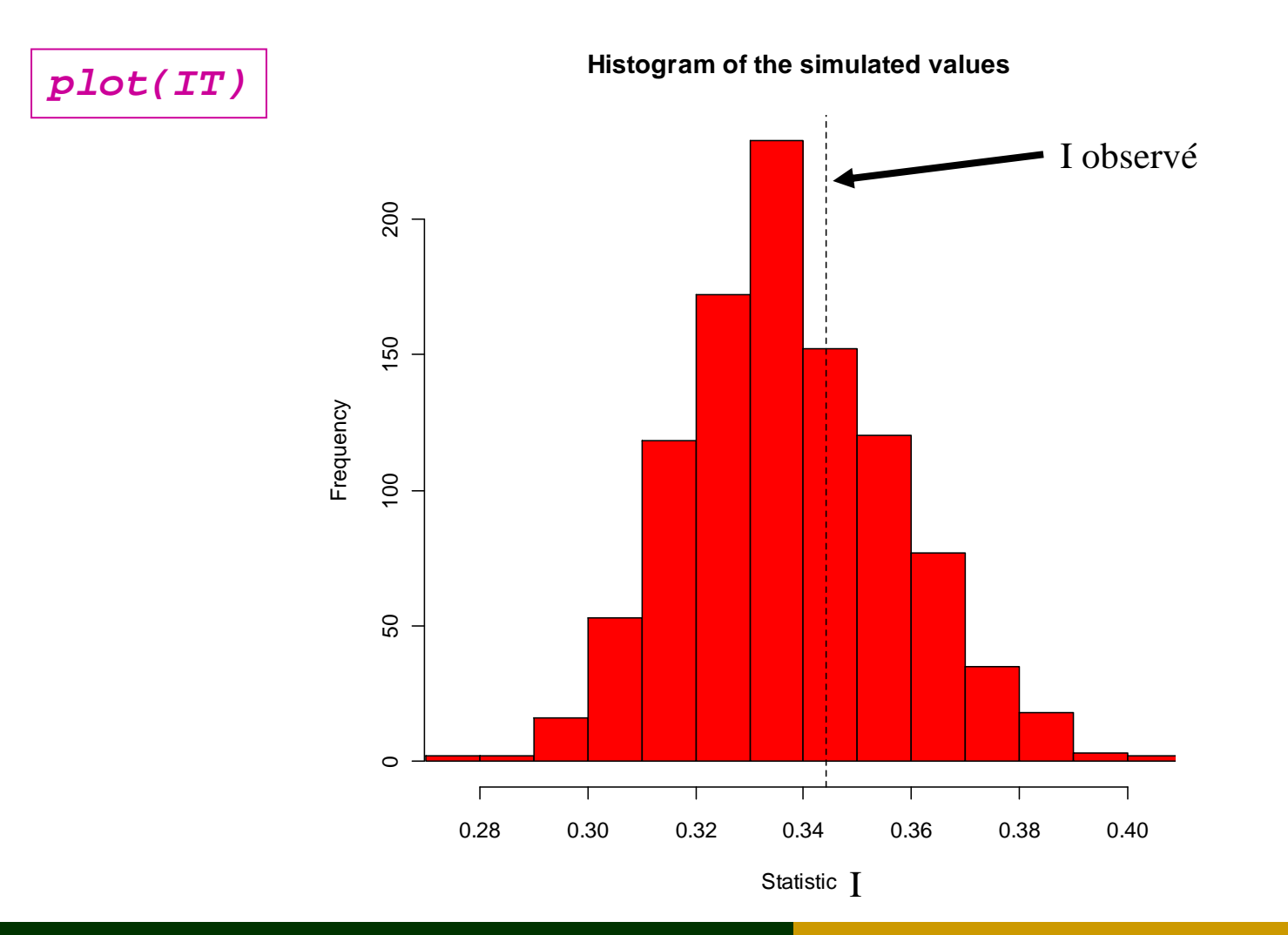

- Interprétation :
- **Contract Contract Contract Contract Contract Contract Contract Contract Contract Contract Contract Contract C**  *<sup>I</sup>* **>0**: régions voisines: mêmes écarts à la moyenne = pattern sous forme de clusters
- *<sup>I</sup>* **<0**: régions voisines: <sup>≠</sup> écarts à la moyenne, = pattern régulier.
	- *I* = 0: aucune corrélation spatiale.

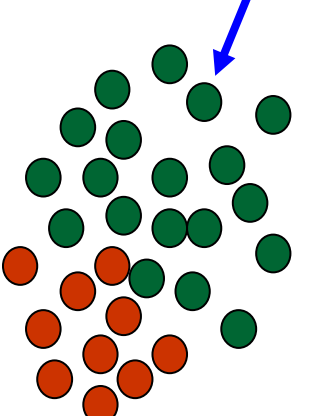

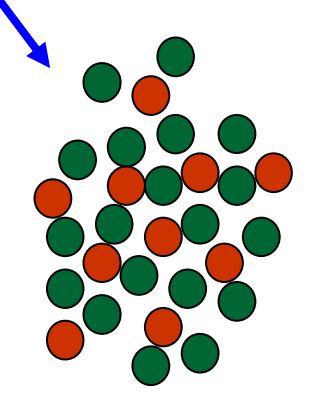

 Mesure de l'écart à la moyenne générale: *pas d'interprétation locale possible*.

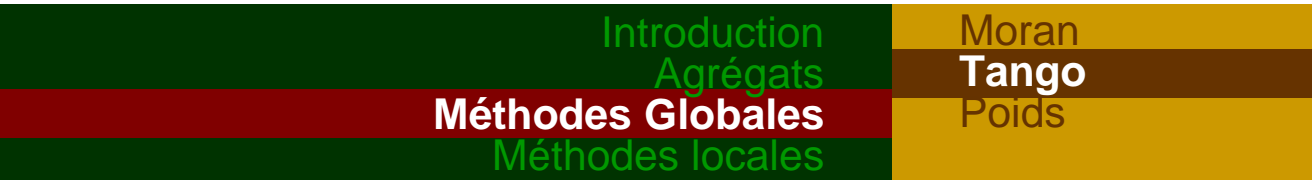

# **3.2 Statistique de Tango**

•Principe

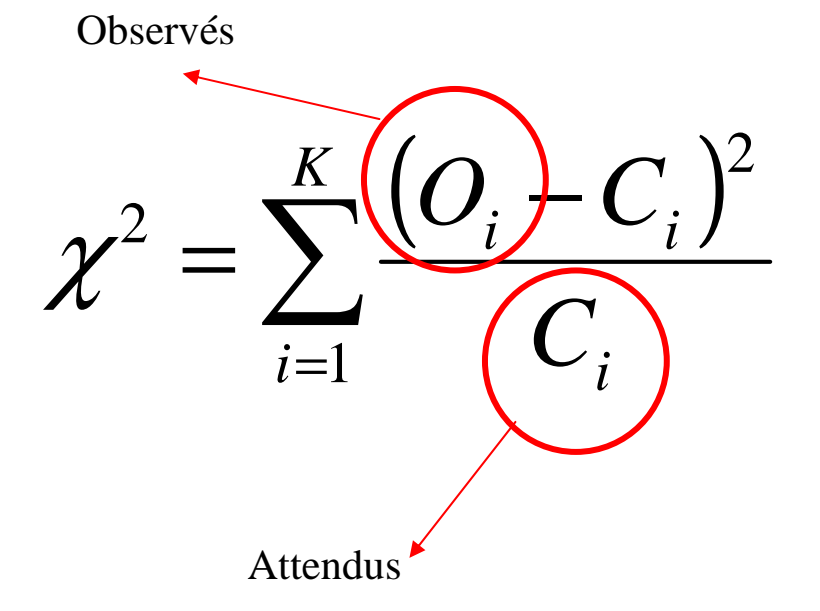

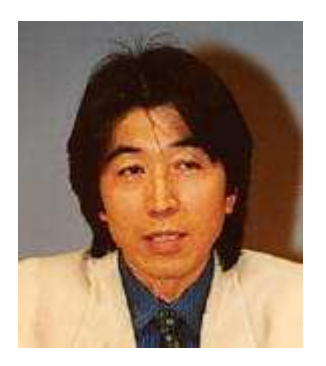

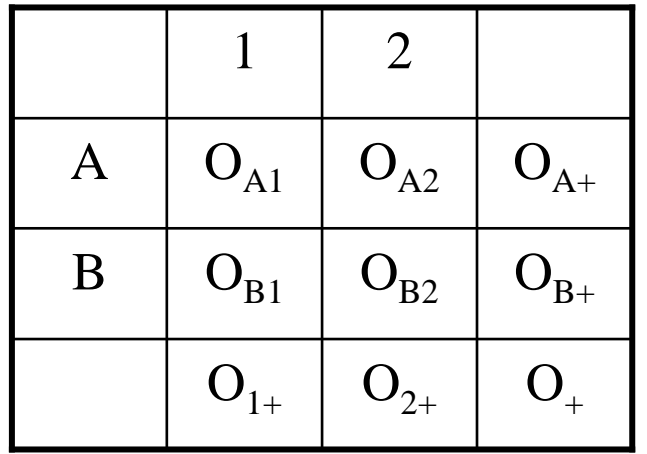

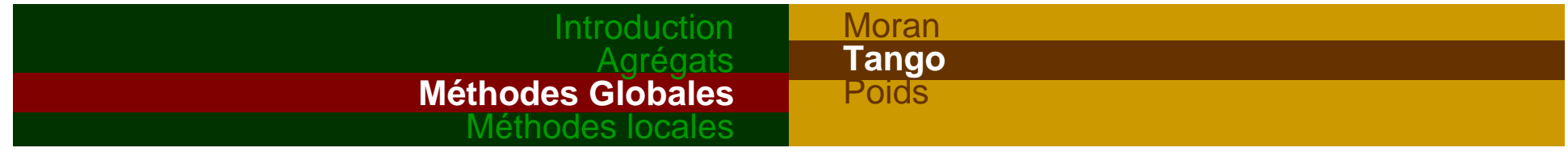

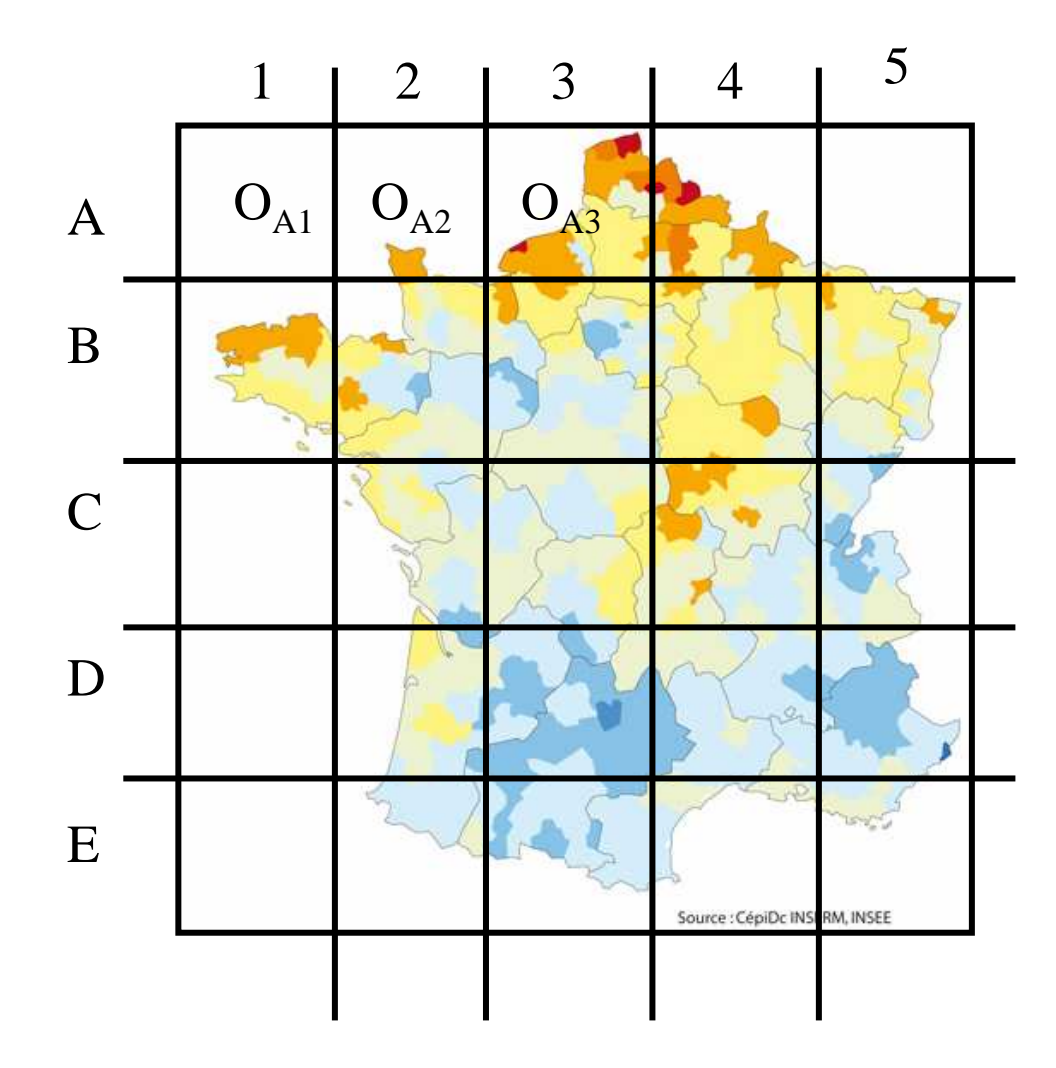

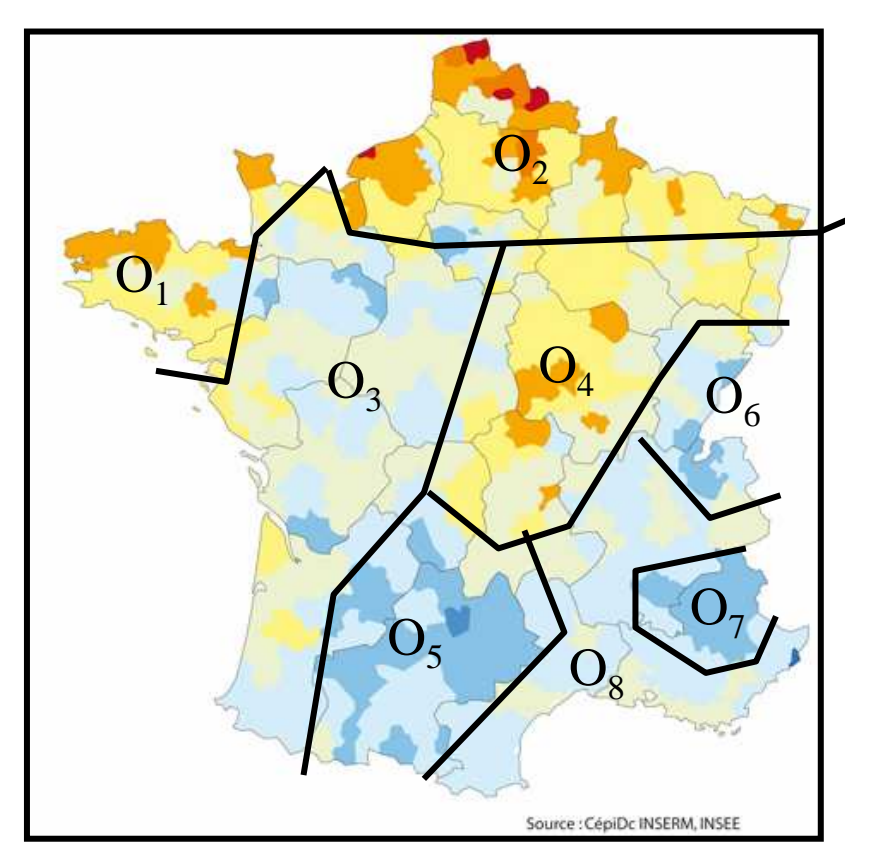

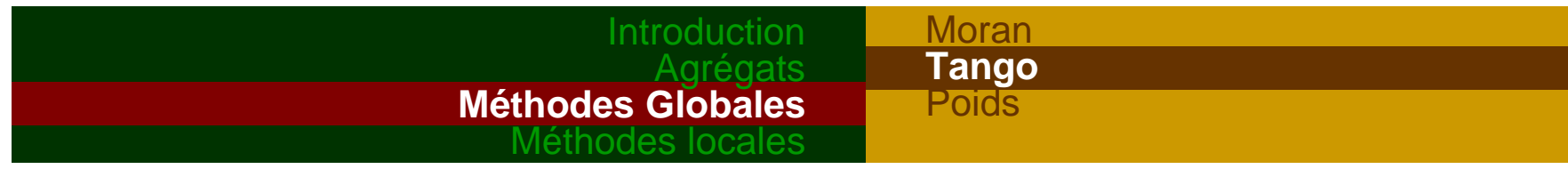

## **3.2 Statistique de Tango**

•Principe

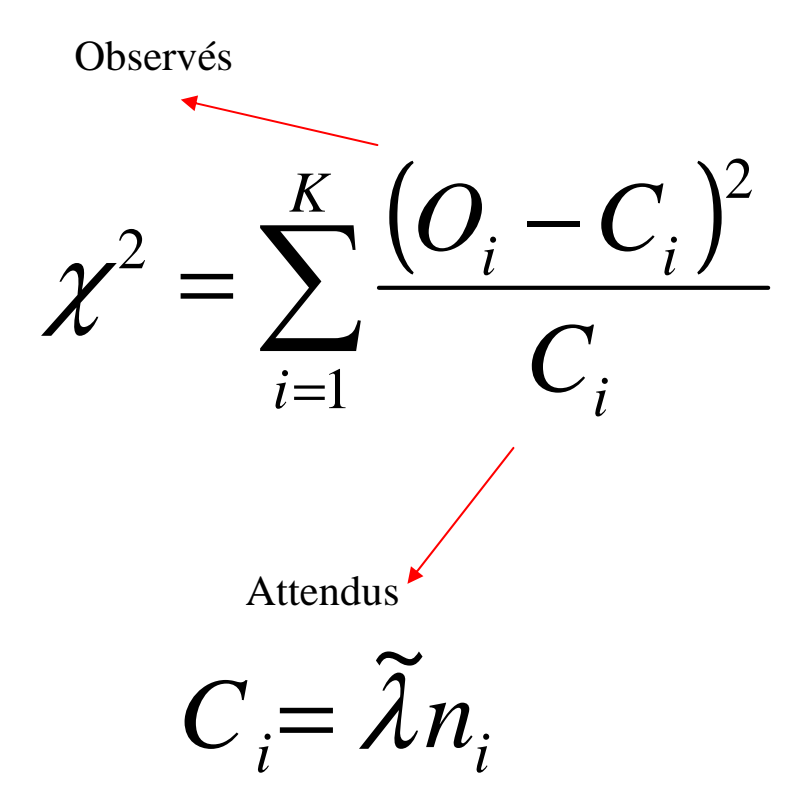

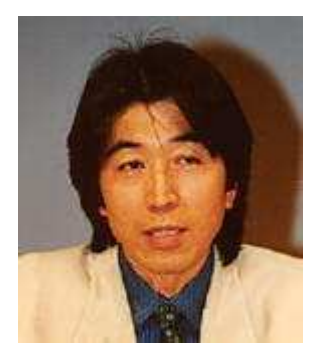

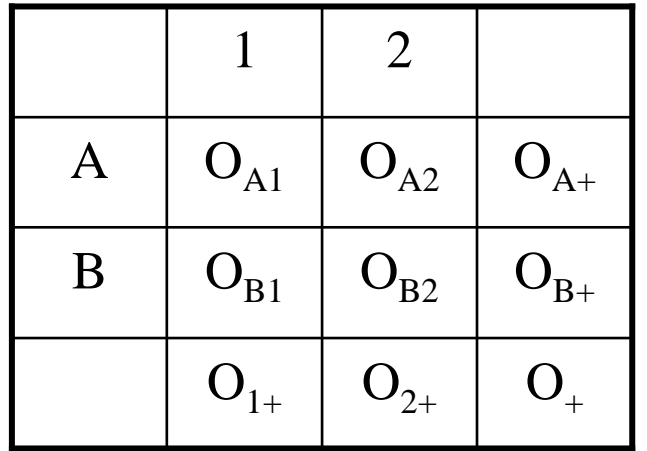

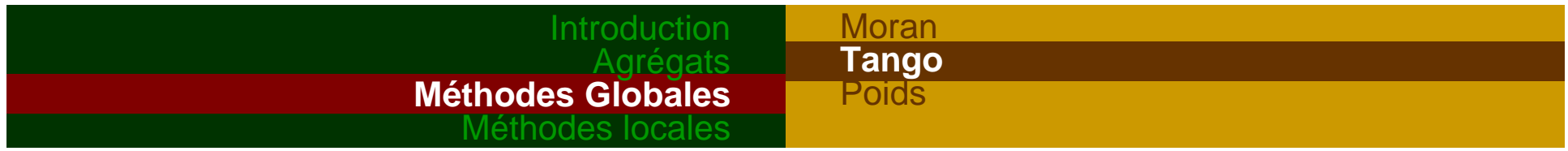

 $\bullet$ Généralisation spatiale du  $\chi^2$ 

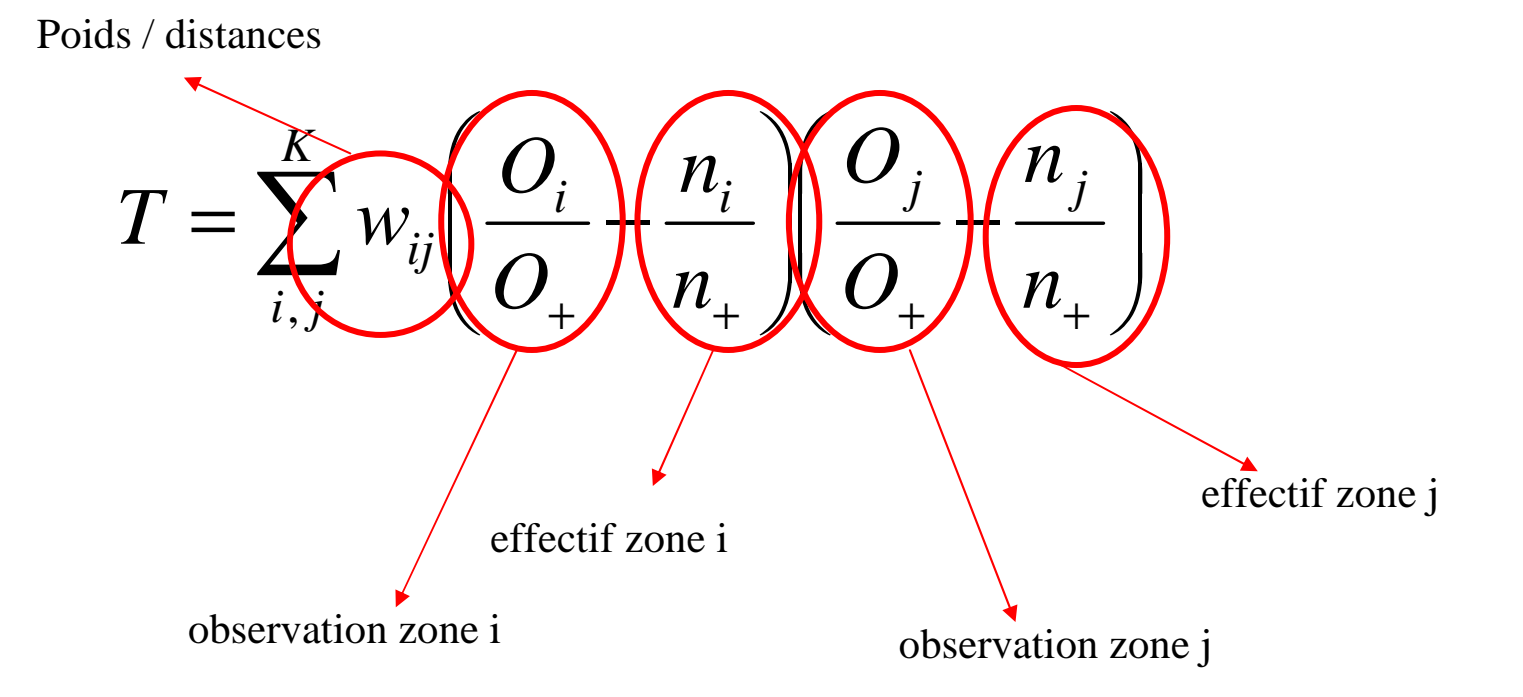

*Plus les zones i et j sont éloignées, moins le poids est important*

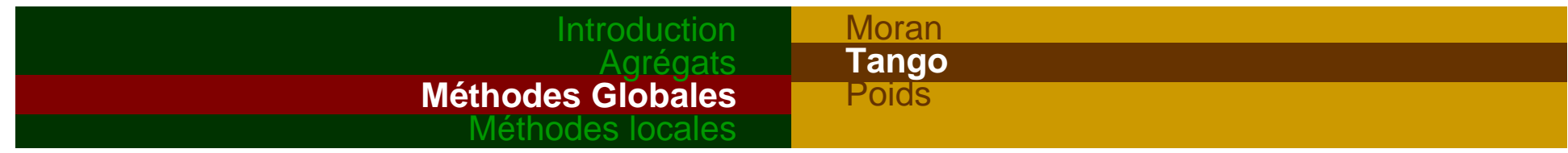

• *Application: estimation de la statistique de Tango*

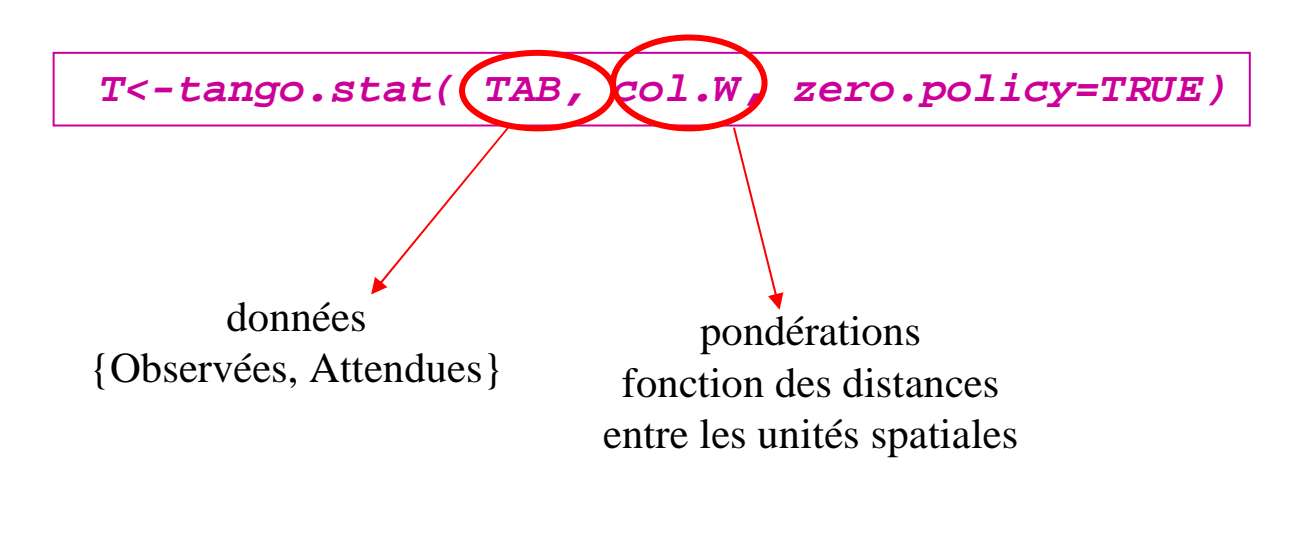

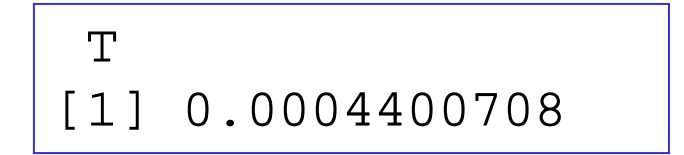

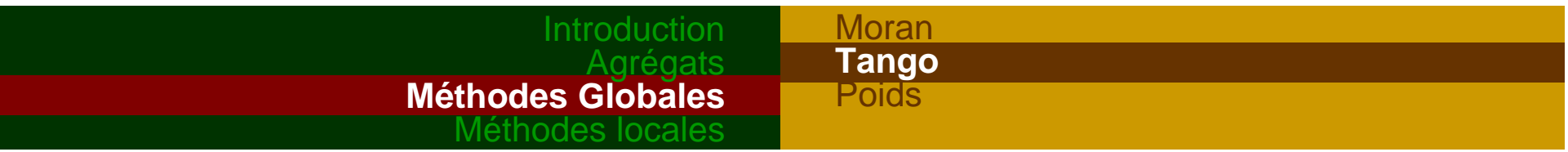

H0: pas d'écart entre observé et théoriqueH1: il y a des zones différentes• Test:

Sous H0, T $\sim > \mathcal{N}(E(t); var(T))$ 

Mais k petit et convergence lente

 Approximation: sous H0, ou MC ou Bootstrap

$$
V + \frac{T - E(T)}{\sqrt{\text{var}(T)}} \sqrt{2V} \xrightarrow{a} \chi^2_V
$$

Test de comparaison de distributions

+ autocorrélations spatiales

$$
T = \sum_{i}^{K} w_{ii} \left( \frac{O_i}{O_+} - \frac{n_i}{n_+} \right)^2 + \sum_{i,j \neq i}^{K} w_{ij} \left( \frac{O_i}{O_+} - \frac{n_i}{n_+} \right) \left( \frac{O_j}{O_+} - \frac{n_j}{n_+} \right)
$$

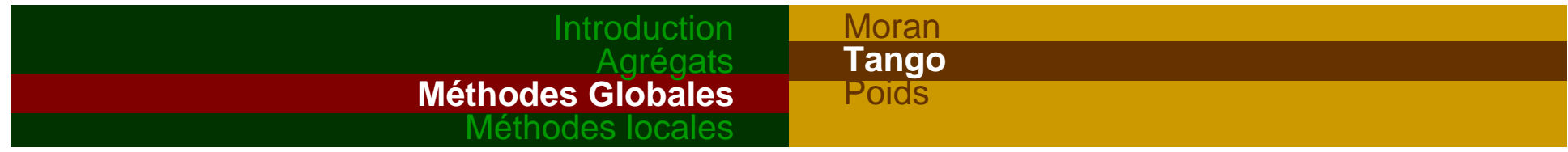

### • *Application: test de la statistique de Tango*

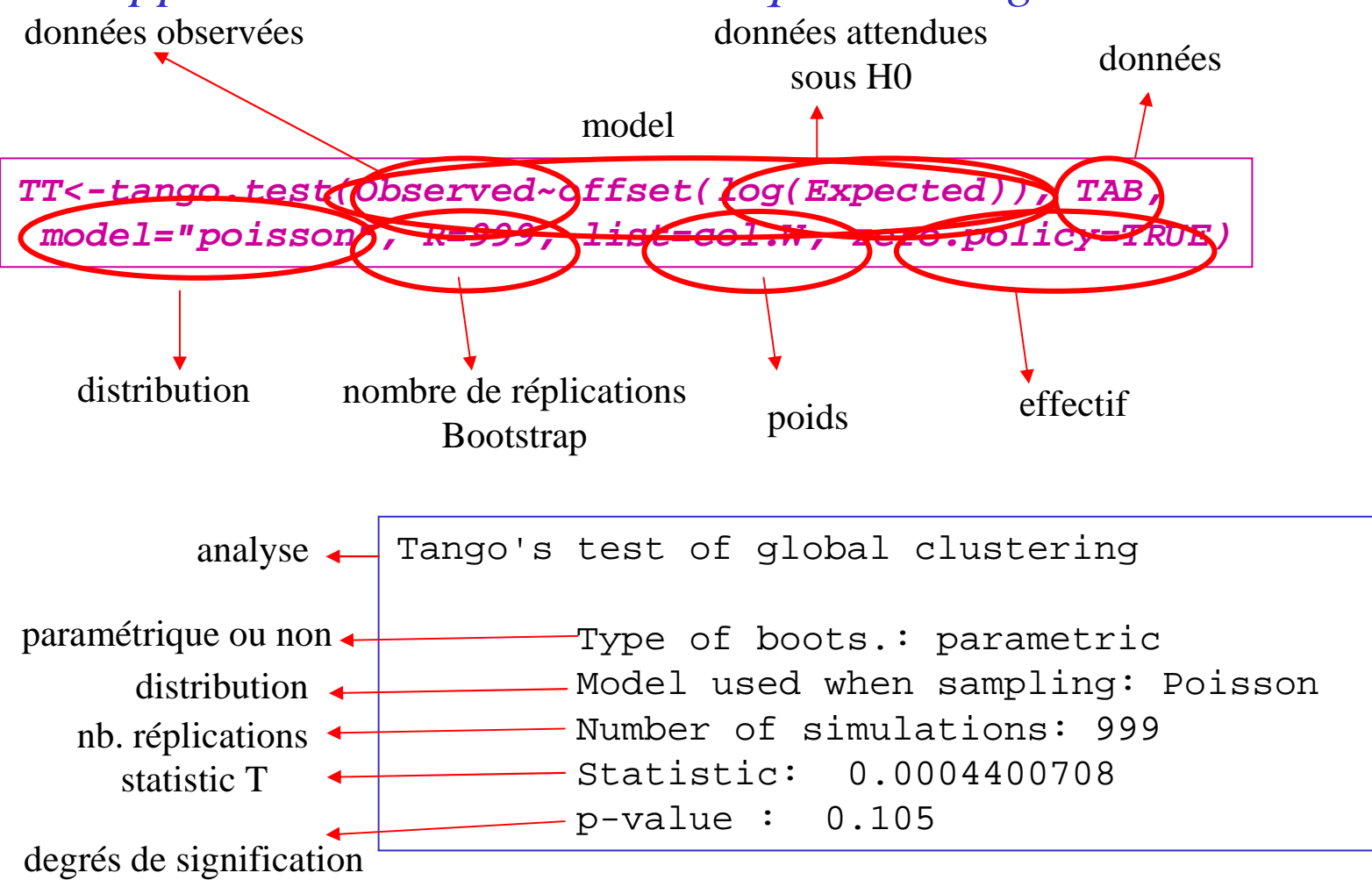

par défaut: *alternative="greater "*

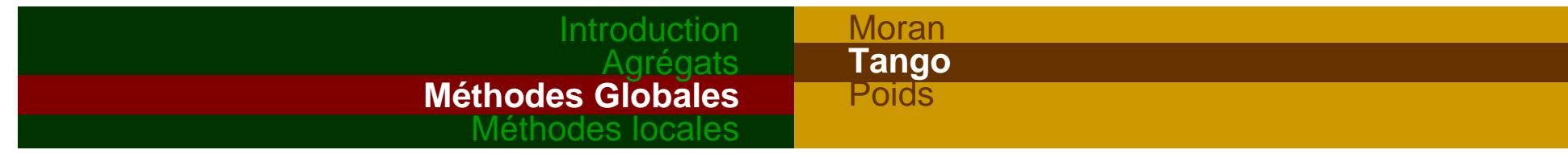

### • *Application: test de la statistique de Tango (suite)*

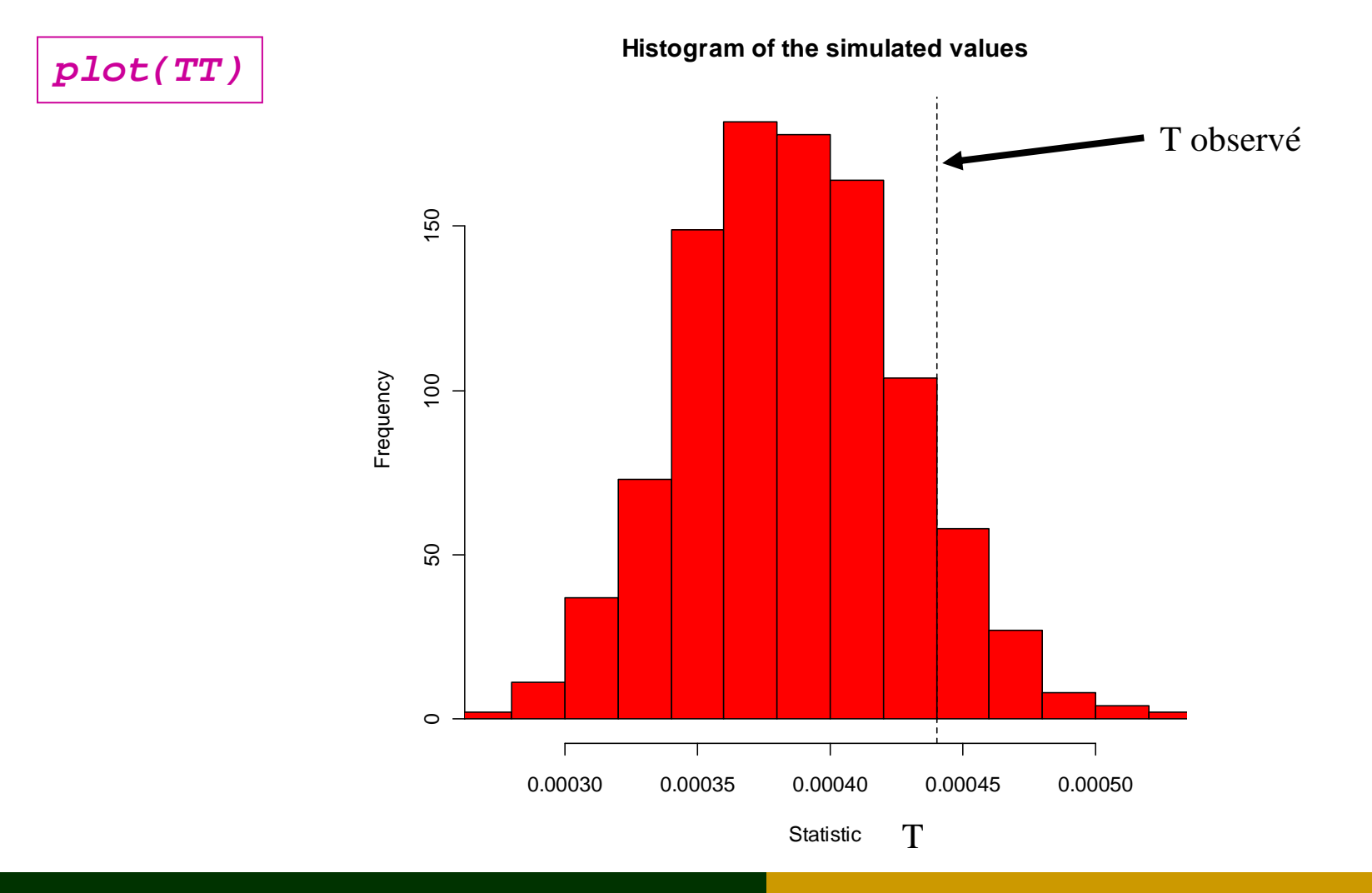

#### IntroductionAgrégats **Méthodes Globales**Méthodes locales**Moran**  Tango**Poids**

## **3.3 Distances et Poids**

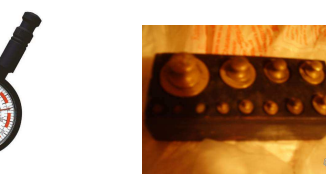

 $\bullet$ Distances entre localisations (ou centres des régions)

$$
d_{ij} = \sqrt{(x_j - x_i)^2 + (y_j - y_i)^2}
$$

 $\bullet$ Différents poids = différents résultats !!

$$
w_{ij} = \begin{cases} 1, si \ d_{ij} < \delta \\ 0, si \ non \end{cases} \qquad \qquad w_{ij} = e^{\left(-\frac{d_{ij}}{\tau}\right)}
$$

$$
w_{ij} = d_{ij} / n_{v}
$$

### **Introduction** Agrégats **Méthodes Globales**Méthodes locales**Moran** Tango **Poids**

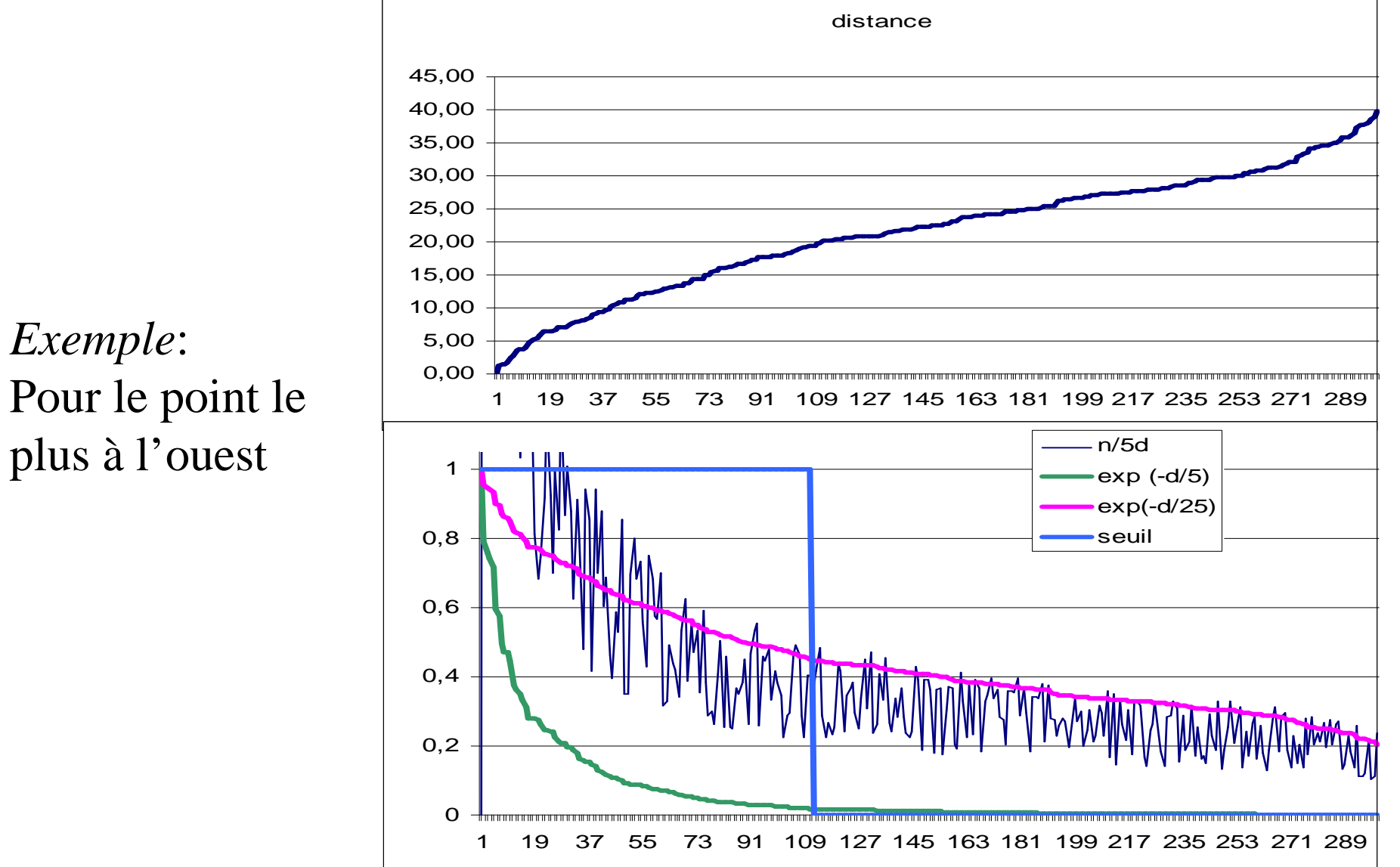

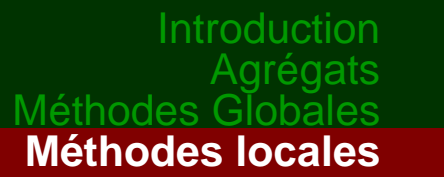

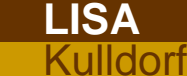

# 4. Méthodes Locales

# **4.1 LISA de Anselin**

Local Indicator of Spatial AutocorrelationApplication locale du coefficient de Moran

A proximité d'un cas observé, les cas sont-ils regroupés?

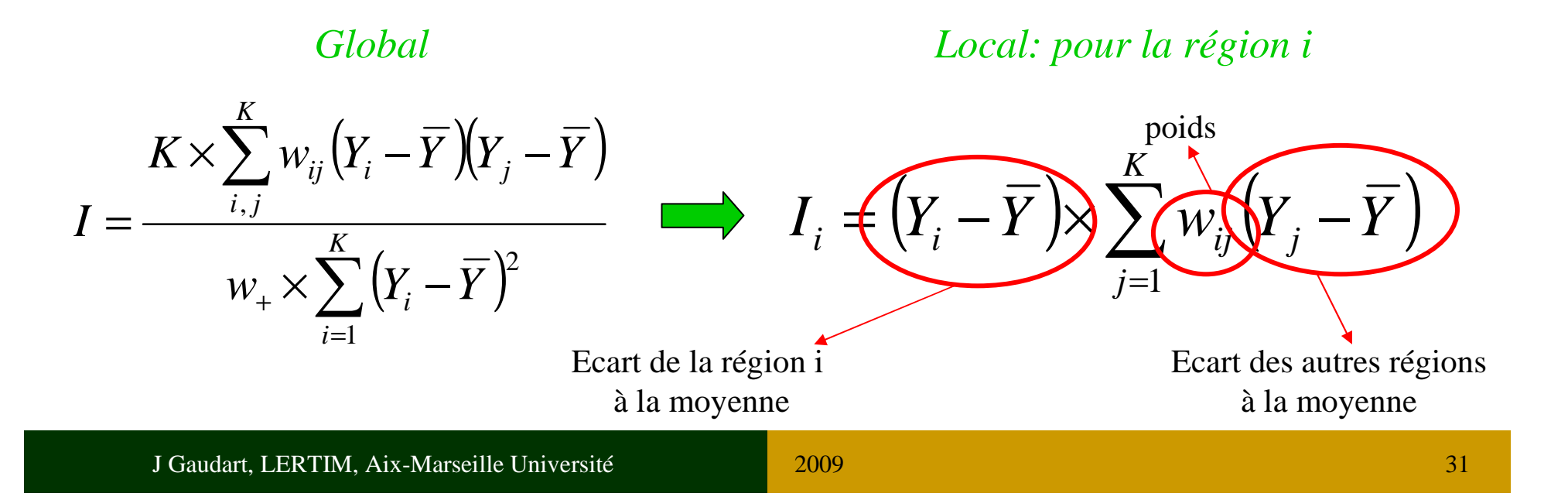

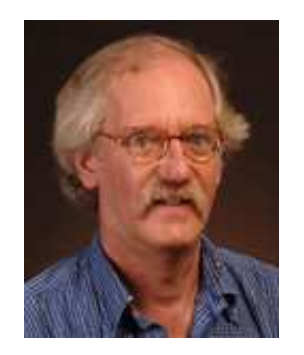

#### IntroductionAgrégatsMéthodes Globales **Méthodes localesLISA**Kulldorf

- • Test: Pour chaque régionH0: *Ii=0* indépendance des régions/ voisins  $H1: I_i > 0$ Sous H0 et condition  $\mathcal{N}$ :  $z = \frac{i}{\sqrt{N}} \approx 0.005$  $\left( I_{_{i}}\right)$  $\left( I_{i}\right)$  $i \rightarrow i$ *I* $z = \frac{I_i - E(I)}{I}$  $\lambda$  var  $=\frac{I_i - I_i}{\sqrt{va}}$
- Condition insoutenable:

=>Loi de *Ii* inconnue => Monte-Carlo ou Bootstrap

 **Tests multiples et corrélés** => *correction de Bonferroni*

$$
\alpha_i = \frac{\alpha}{n_v}
$$

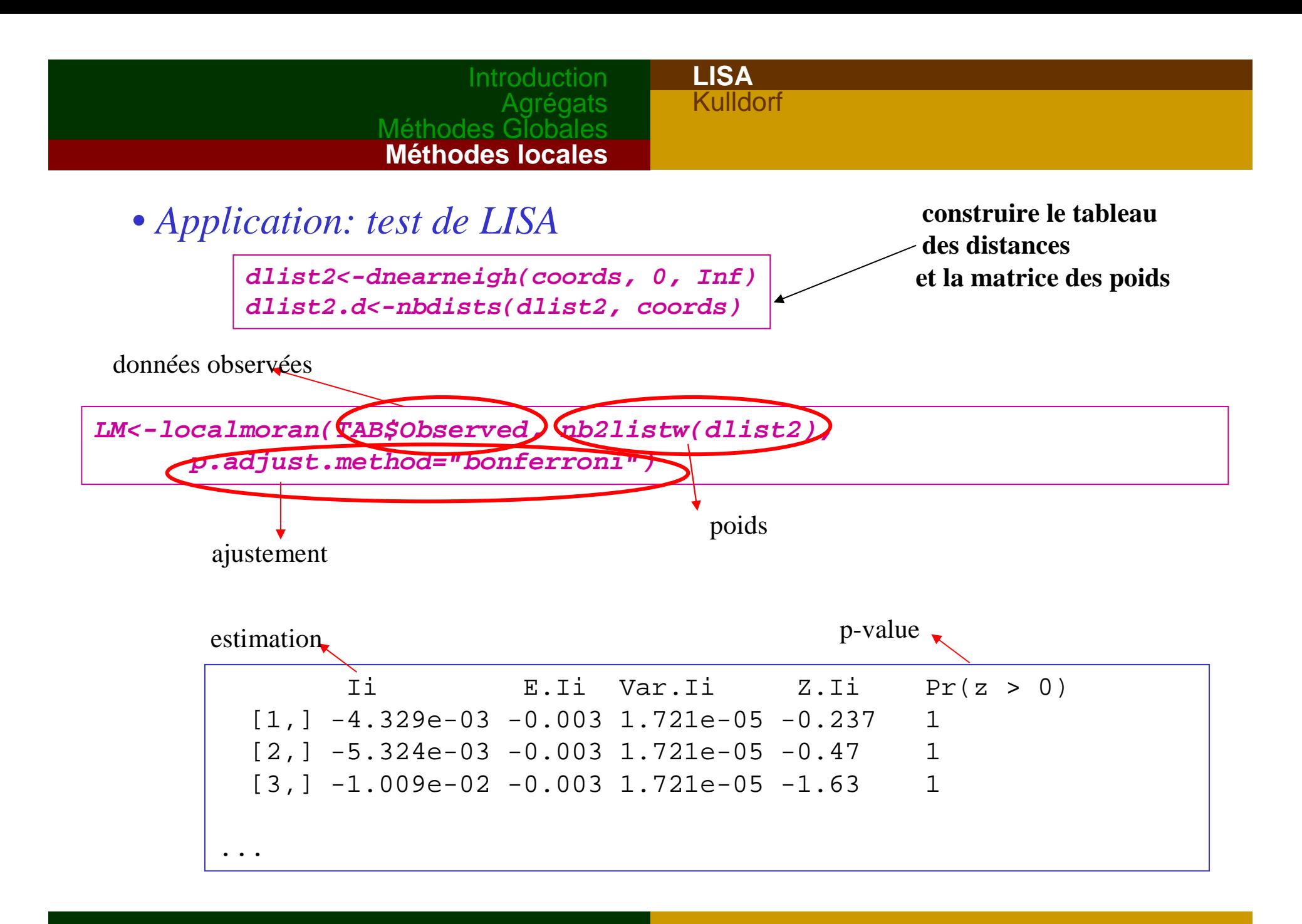

#### IntroductionAgrégatsMéthodes Globales **Méthodes localesLISA**Kulldorf

- Interprétation
- and the contract of the contract of *<sup>I</sup><sup>i</sup>* **>0**: régions voisines similaires <sup>à</sup> région *<sup>i</sup>* = cluster local
- and the contract of the contract of *<sup>I</sup><sup>i</sup>* **<0**: régions voisines: <sup>≠</sup> <sup>à</sup> région *<sup>i</sup>* , = région *i* particulière.
- – *<sup>I</sup><sup>i</sup>* **=0**: aucune corrélation spatiale entre la région *<sup>i</sup>* et ses voisins.

$$
\sum_{i=1}^k I_i \propto I_{global}
$$

### **Méthodes locales4.2 Satscan de Kulldorf**

Méthodes Globales

IntroductionAgrégats

LISA

**Kulldorf**

- Principe:
	- Fenêtre circulaire,

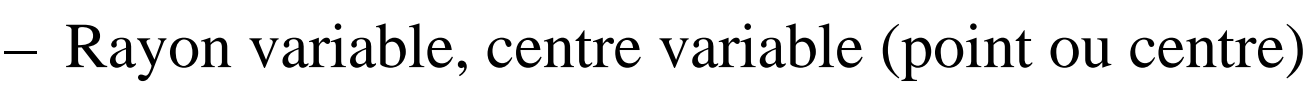

Balaye le plan

 $\Rightarrow$  clusters potentiels  $\Rightarrow$  statistique

$$
T_k \propto \max_{\text{nf}} \left(\frac{O_{\text{int}}}{C_{\text{int}}}\right)^{O_{\text{int}}} \left(\frac{O_{\text{ext}}}{C_{\text{ext}}}\right)^{O_{\text{ext}}}
$$

avec

$$
C_i = \widetilde{\lambda} n_i
$$

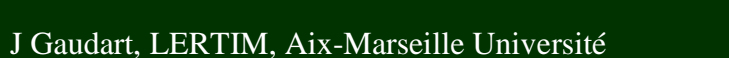

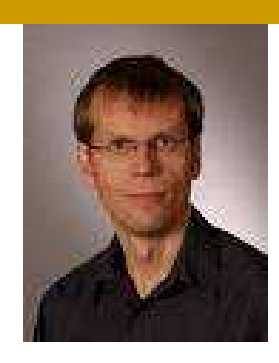

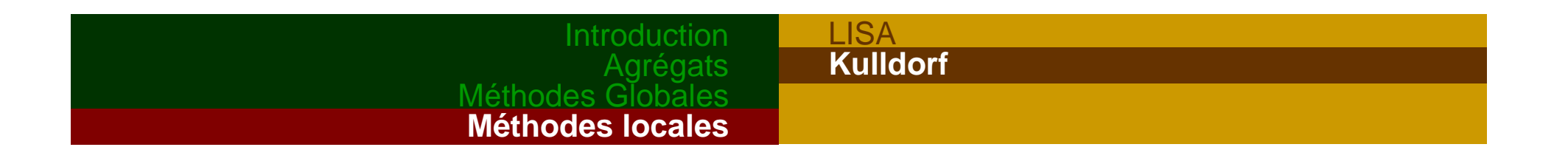

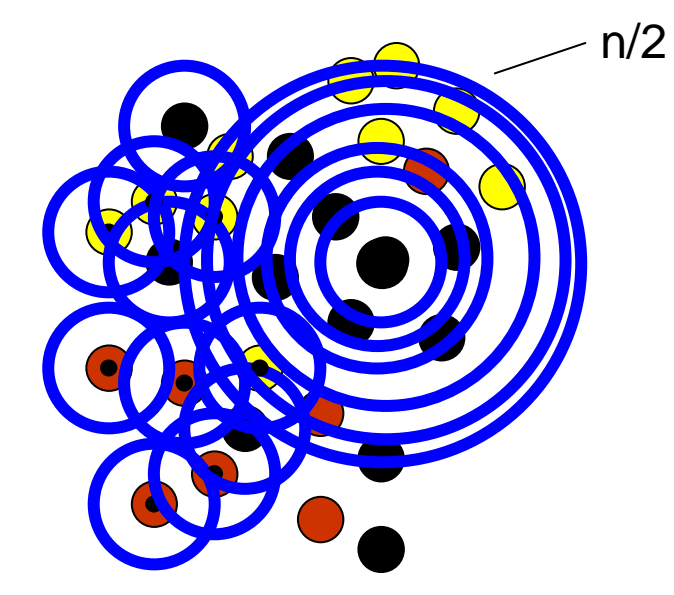

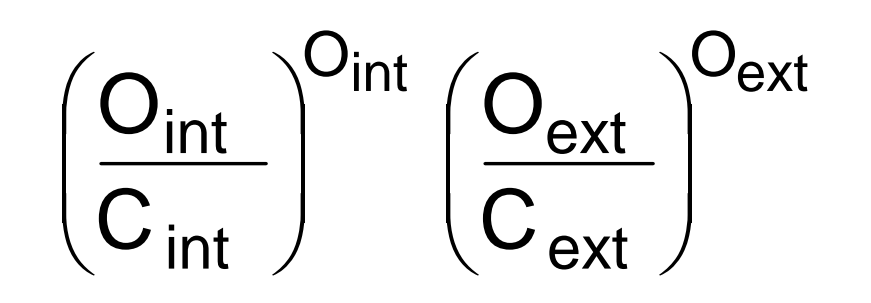

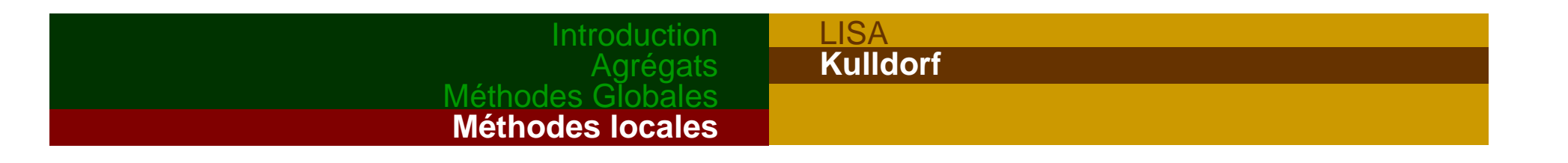

- Loi de  $T_k$  inconnue  $\Rightarrow$  Monte-Carlo
- Interprétation:
	- cluster: excès de cas dans la fenêtre
	- risque relatif ou rapport d'incidence iiCO

#### **Introduction**  AgrégatsMéthodes Globales **Méthodes locales**LISA**Kulldorf**

### • *Application: logiciel SATSCAN*

http://www.satscan.org

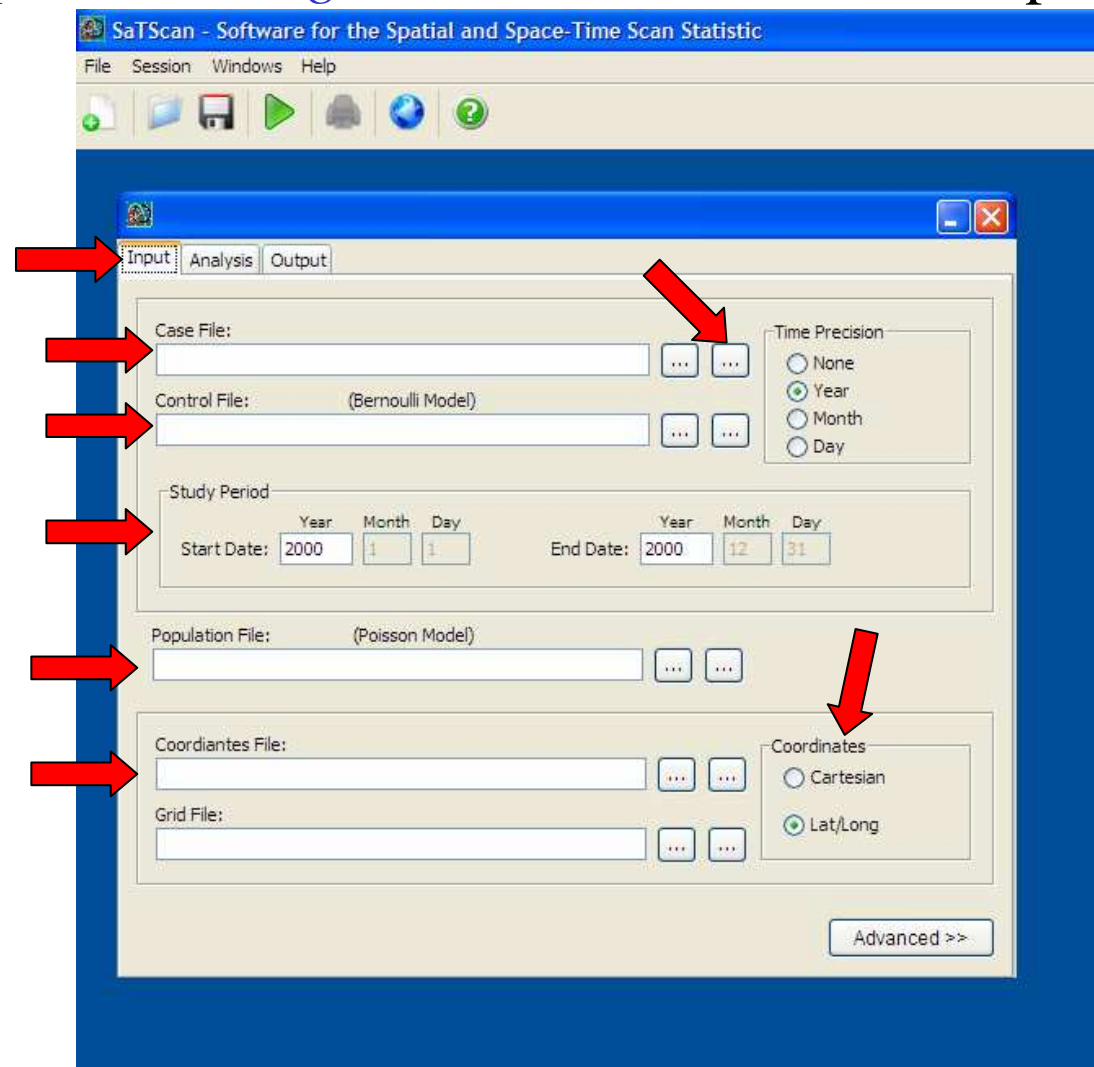

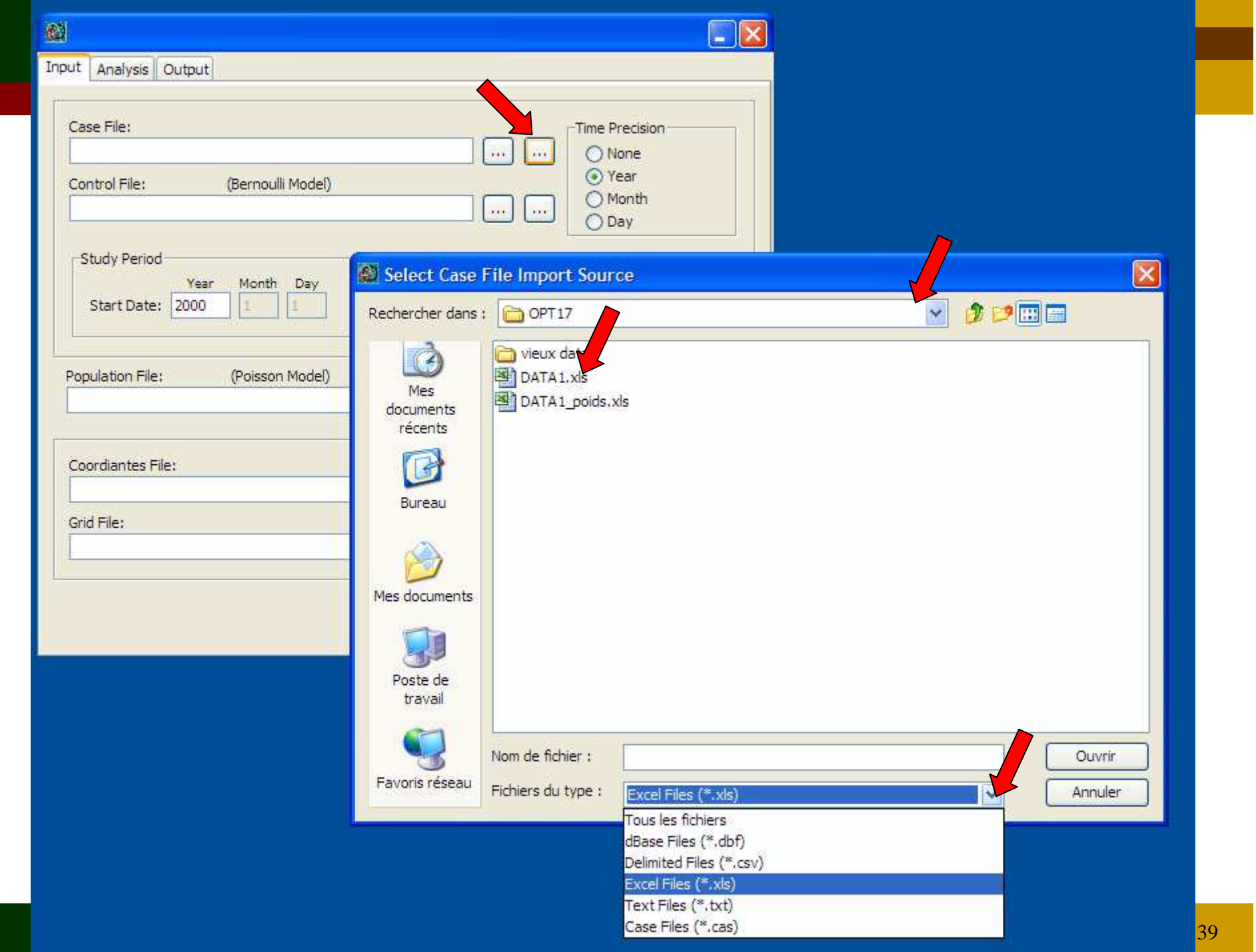

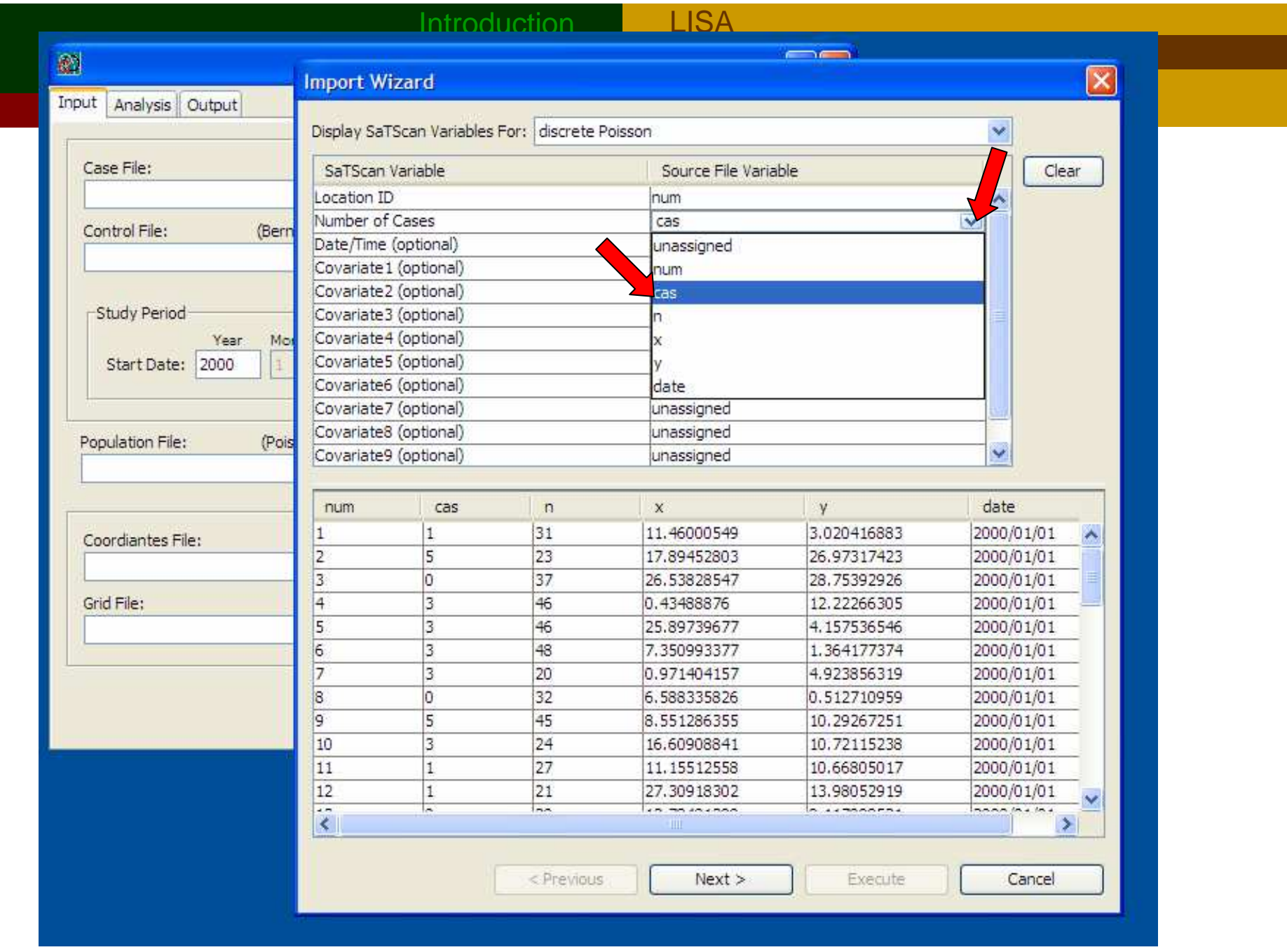

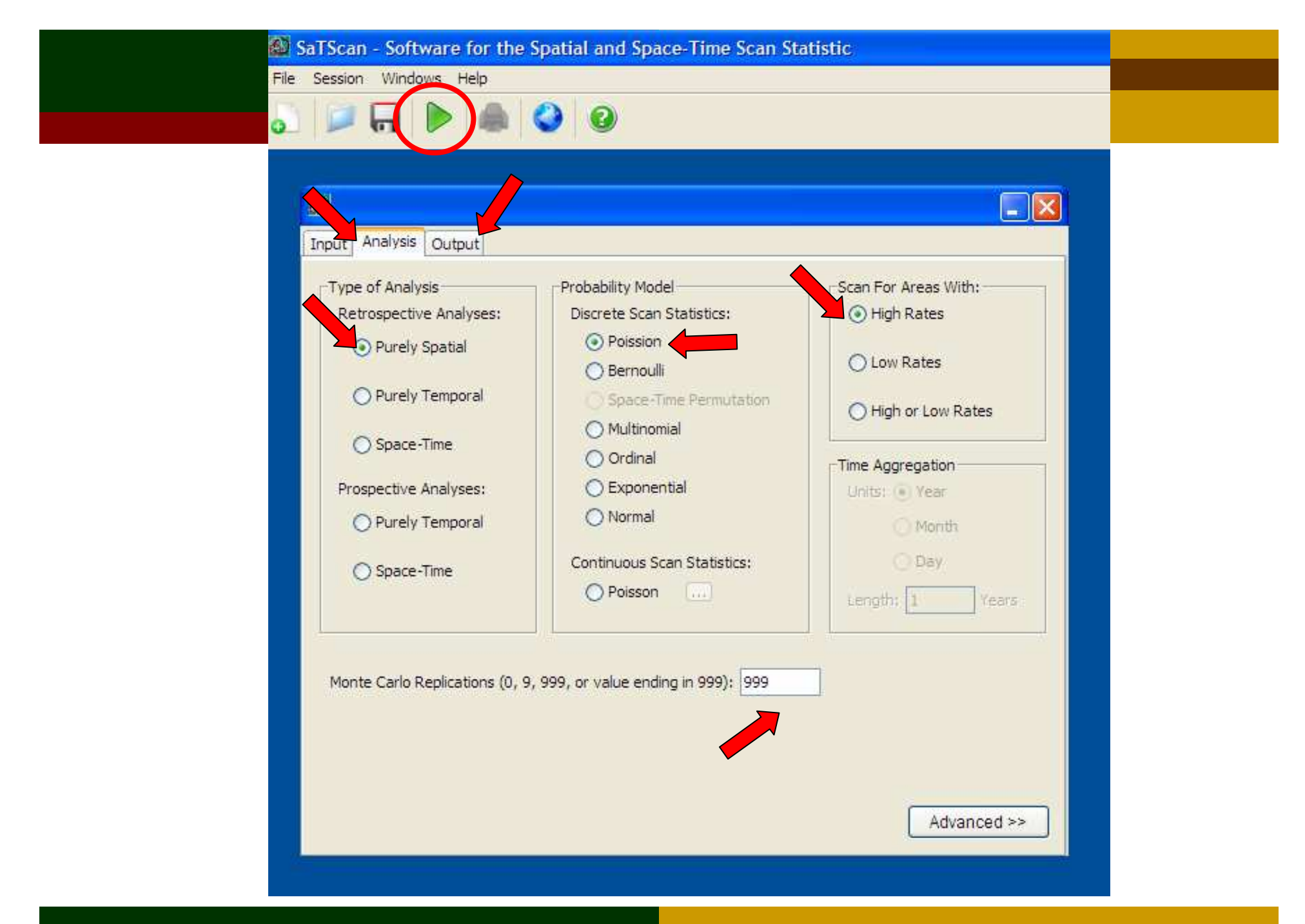

J Gaudart, LERTIM, Aix-Marseille Université

#### ISIS\2008-2009\OPT17\opt17\_data1

SaTScan v8.0

Méthodes Globales

Agrégation de la propincie de la propincie de la propincie de la propincie de la propincie de la propincie de<br>La propincie de la propincie de la propincie de la propincie de la propincie de la propincie de la propincie d

**Kulldorf**

Program run on: Tue Mar 24 10:15:04 2009

Purely Spatial analysis scanning for clusters with high rates using the Discrete Poisson model.

SUMMARY OF DATA

Number of locations...........: 300 Total population.............: 10524 Total number of cases.........: 869 Annual cases / 100000.........: 8240.2

MOST LIKELY CLUSTER

1. Location IDs included.: 271, 224 Coordinates / radius..: (16.9515.27.9107) / 0.42 Population............: 45 Number of cases.......: 13 Expected cases........: 3.72 Annual cases / 100000.: 28829.1 Observed / expected...: 3.50 Relative risk..........: 3.54 Log likelihood ratio..: 7.046426 Monte Carlo rank......: 119/1000 P-value................ 0.119

<sup>2009</sup>

SECONDARY CLUSTERS

Warnings/Errors:

 $\vert$  <

No Warnings or Errors.

 $\overline{\phantom{1}}$ 

Close

Email

FE

 $\overline{\mathbf{A}}$ 

### livres de référence:

L. Waller, C. Gotway

*Applied Spatial Statistics for Public Health Data*eds. Wiley

RS. Bivand, EJ. Pebesma, V. Gomez-Rubio

*Applied Spatial Data Analysis with R*

eds. Springer, Use R!

jean.gaudart@univmed.fr